### **Citizen Science**

Carolyn Worsham Texas Master Naturalist, Sabine-Neches Chapter November 8, 2018

### What is Citizen Science?

- **Definition** the engagement of *amateur naturalists* in scientific investigations by
	- Asking questions
	- Collecting data
	- Interpreting results
- **Key Concept**  *Amateur naturalists* are unpaid volunteers who pursue their interest out of passion for nature
- **Benefit** Current programs advance our understanding and stewardship of biodiversity

### Historical Evolution

- $\bullet$  1800s
	- Compiled hand-written scientific journals
	- Collected specimen for natural history collections
	- Solicited data from other scientists by writing letters
- $\bullet$  2000S
	- Capture images and audio recordings
	- Post observations online where they are accessible to everyone

*The Constant – Critical Contributions*

# **Lewis and Clark Expedition** 1804-1806

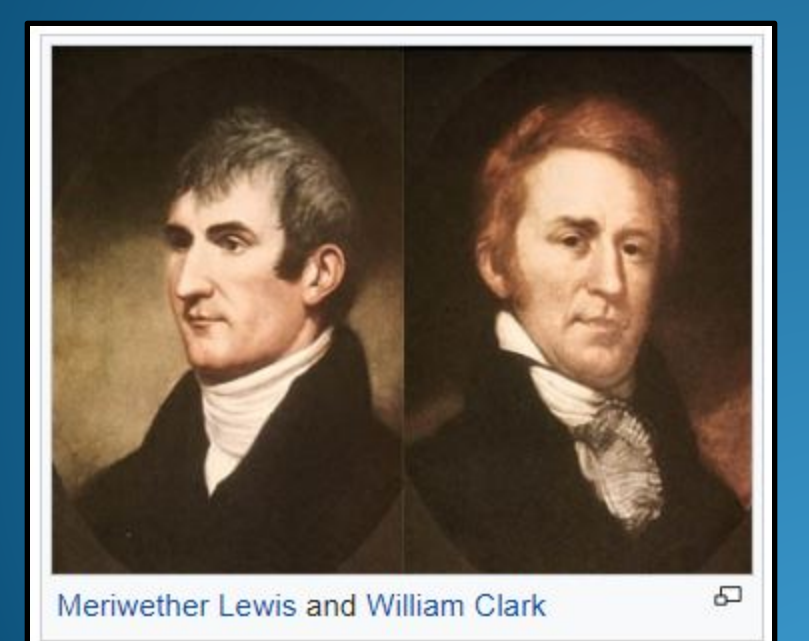

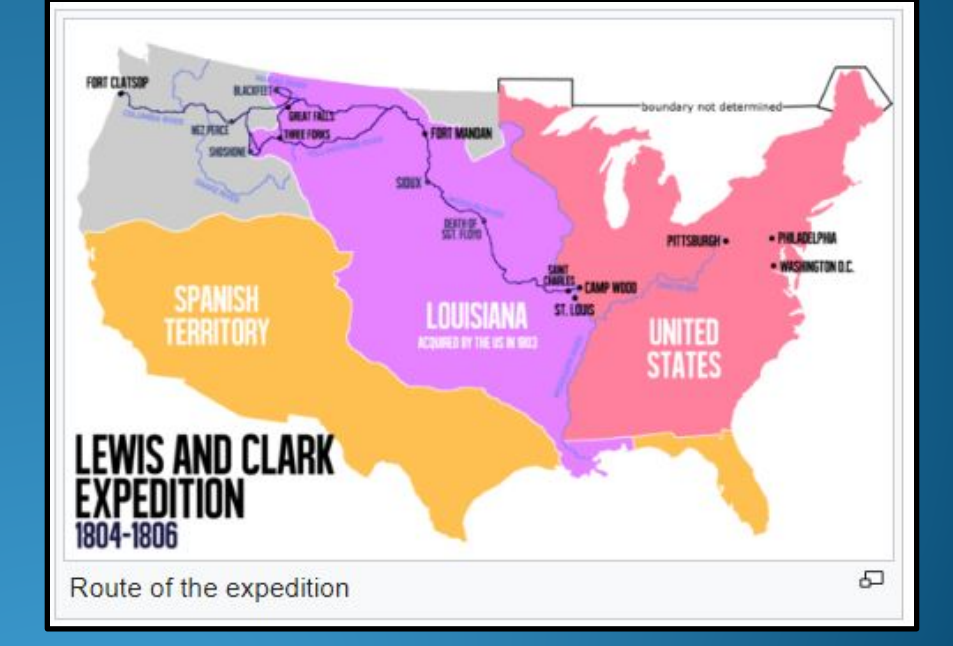

- Commissioned by Thomas Jefferson to establish the most direct water route to the Pacific Ocean
- Challenged to make scientific and geographic observations along the way
- Provided copious notes on the plants, fish, and wildlife around Fort Clatsop
- Drew excellent sketches

*…first scientific identification of important flora and fauna of the American West.*

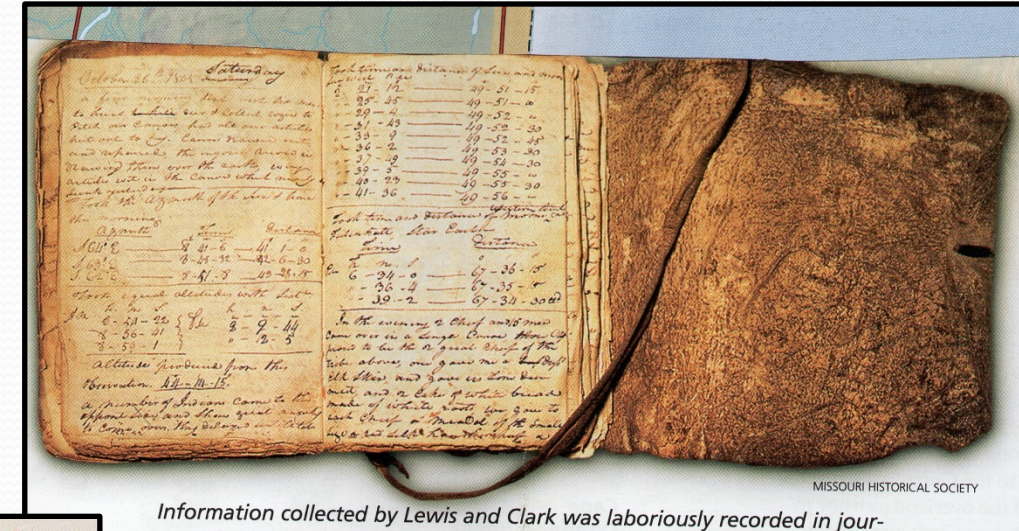

nals like the one shown here. The explorers updated the journals during the Corps of Discovery's three-month stay at Fort Clatsop.

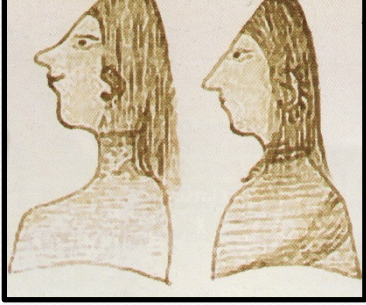

#### Chinook and Clatsop Indians as drawn in Clark's journal

#### Treated with "extrodeanary friendship"

When Lewis and Clark reached the northwest tip of what is now Oregon in 1805 they found some 400 Clatsop living on the southern side of the Columbia River. Their neighbors, the Chinook, lived on the northern banks of the Columbia and the Pacific Coast, while the Nehalem lived on the coast to the south. They were all wealthy and shrewd traders, masterful canoe builders, with few enemies, and they treated Lewis and Clark with "extrodeanary friendship."

Salmon were, and still are, a fundamental part of the spiritual and cultural identity of Columbia Basin Indians. Drawing from Clark's journal. MISSOURI HISTORICAL SOCIETY

**DAVID RUMSEY MAP COLLECTION** 

This map drawn by **William Clark shows the** mouth of the Columbia River, the western terminus of the Lewis and Clark expedition, which arrived there in mid-November 1805.

#### Mouth of Columbia River and salmon as drawn in Clark's journal

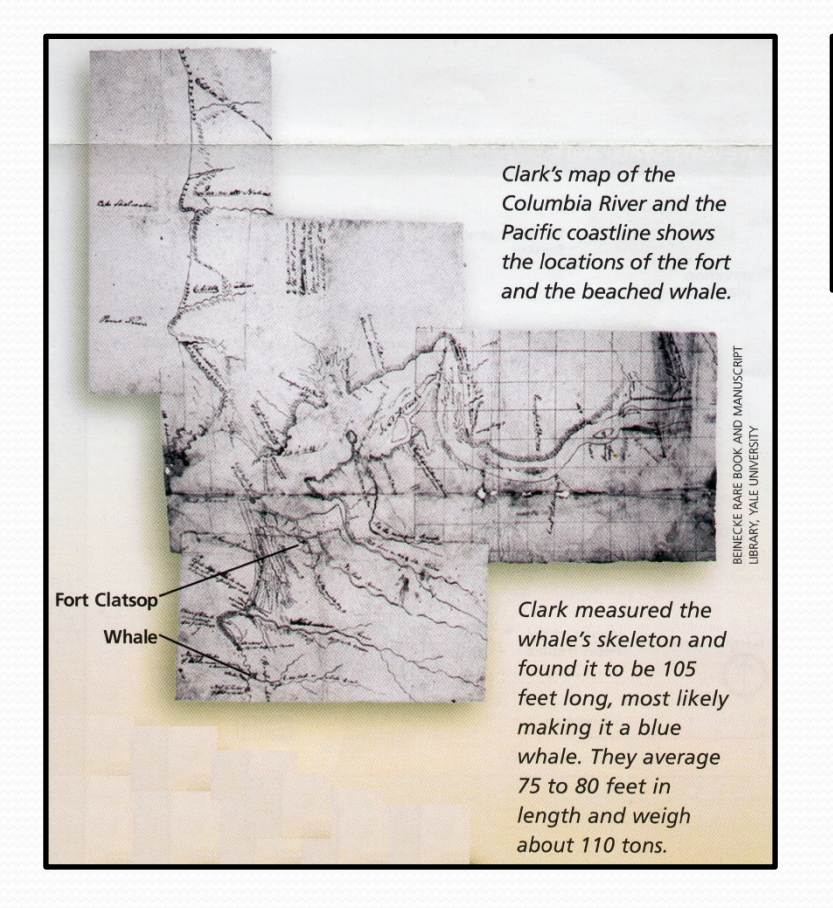

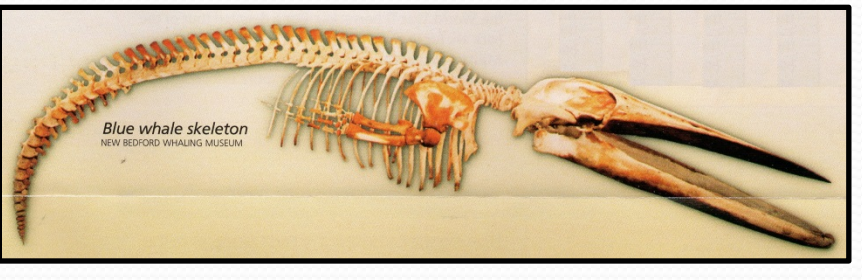

Map of the Columbia River showing location of Fort Clatsop and the beached whale as drawn in Clark's journal

#### **BLONDIE**

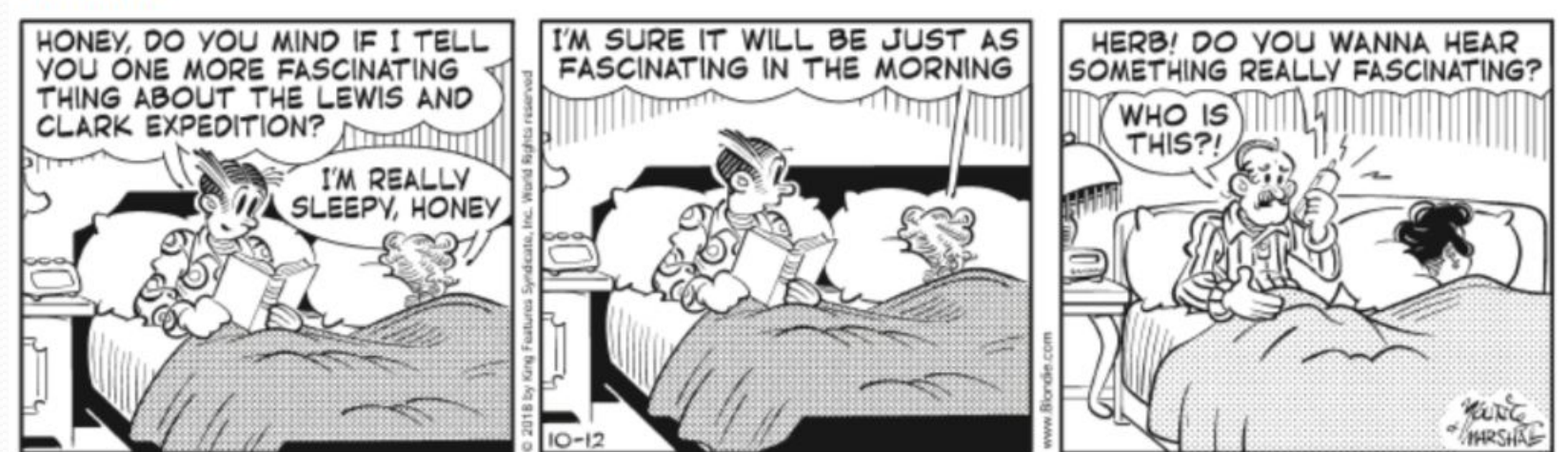

# Darwin's Voyage of the Beagle 1831-1836

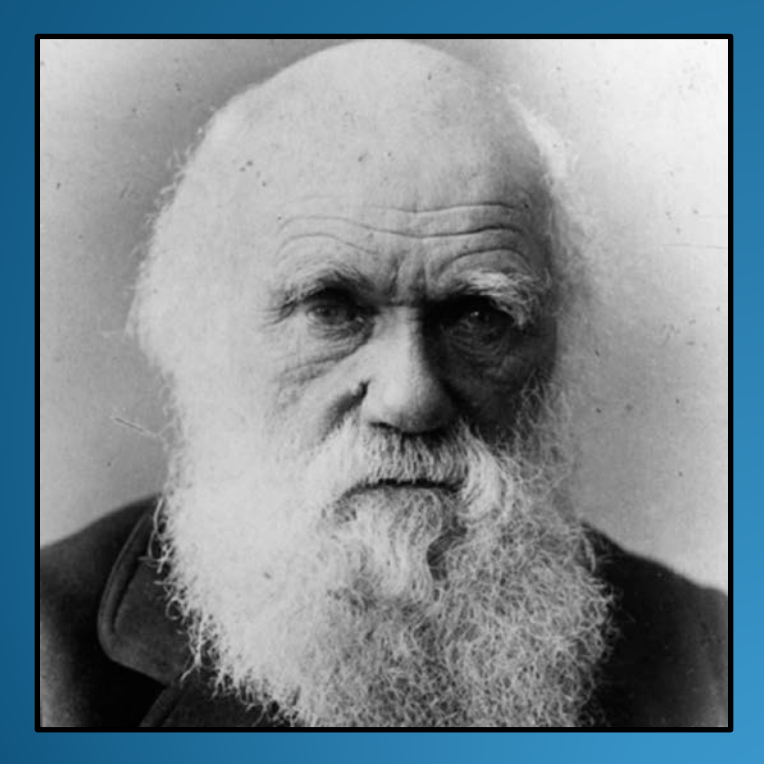

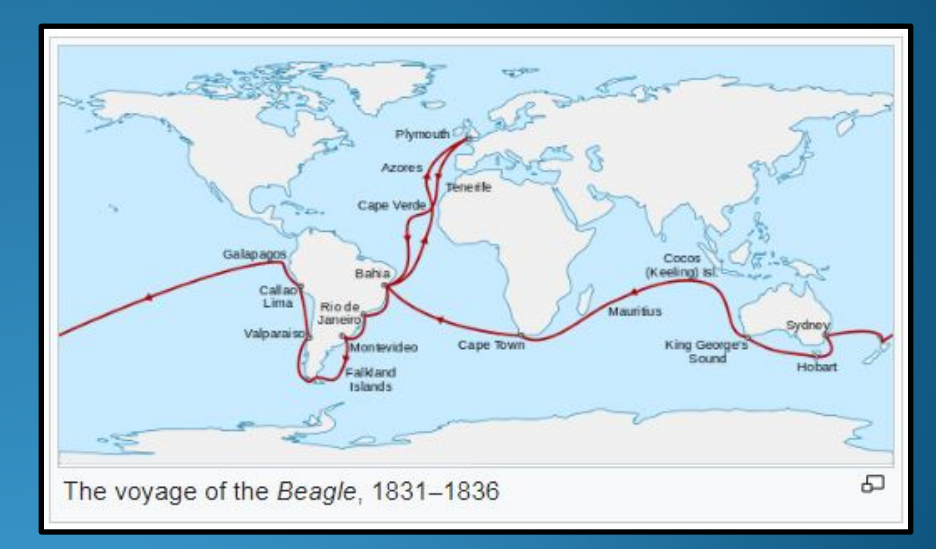

- Passionate about natural science
- Eminent geologist
- Prolific writer
- Joined a 5-year expedition aboard the *HMS Beagle* to chart the coastline of South America
	- spent most of that time on land investigating geology and making natural history collections
	- kept careful notes of his observations and theoretical speculations
	- ably collected specimens for expert appraisal

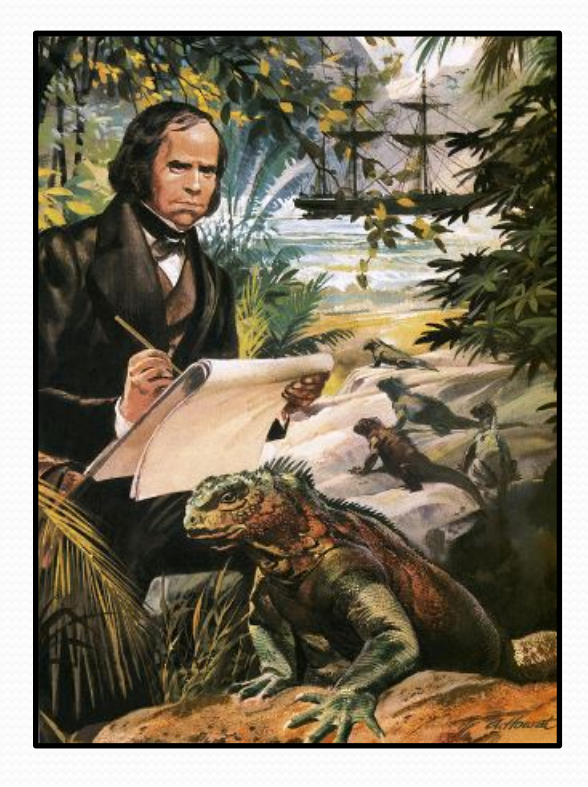

Darwin explored remote regions, encountering birds with bright blue feet, sharks with T-shaped heads, and giant tortoises. He collected plants, animals and fossils, and took copious field notes.

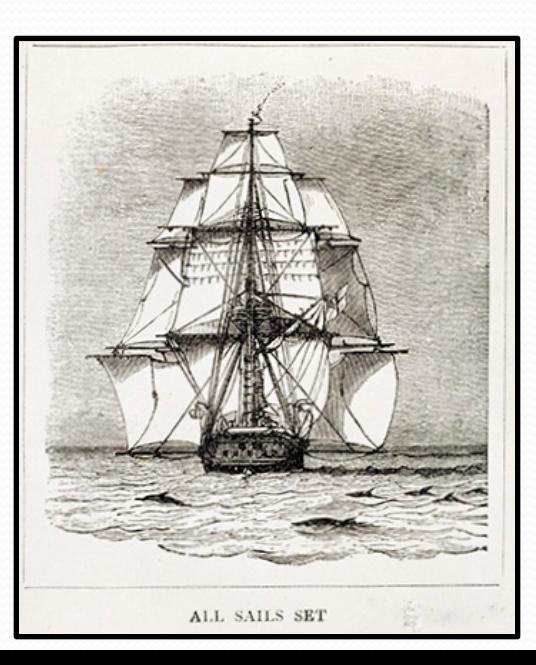

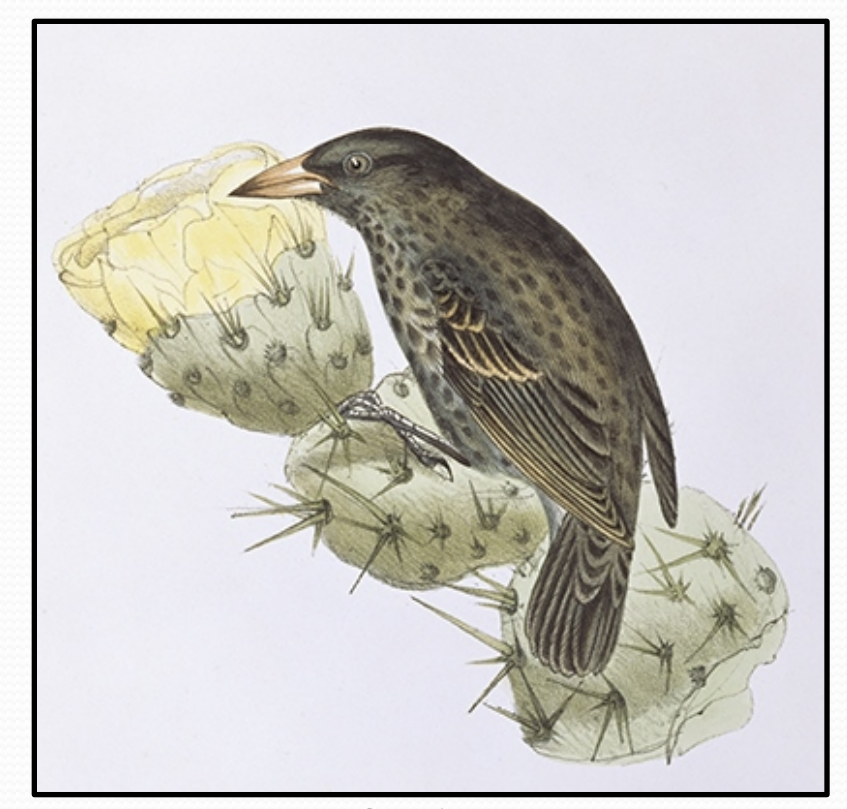

Cactus finch *Geospiza scandens* from Darwin's *Zoology of the Voyage of the H.M.S. Beagle*

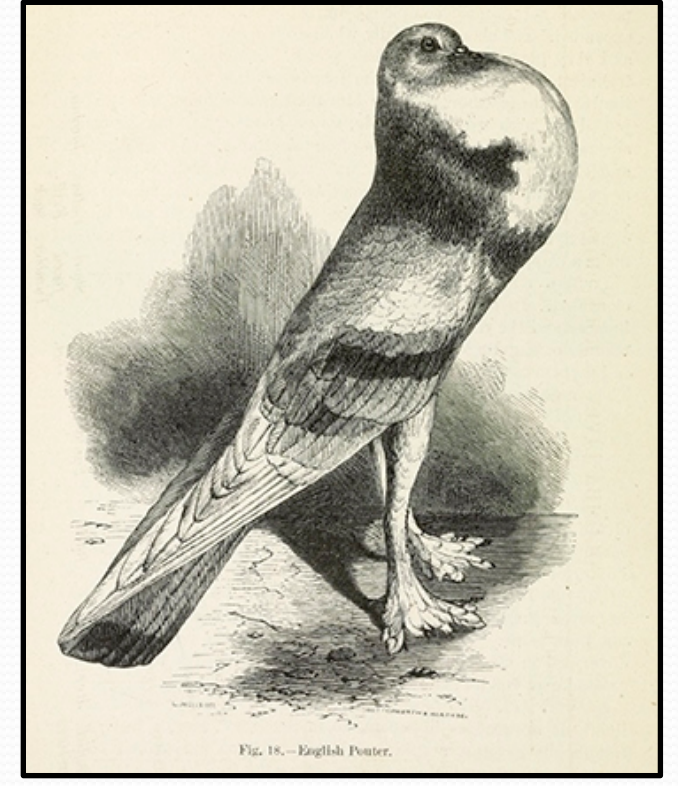

Original line drawing of an English Pouter pigeon from Darwin's *Variation in Animals and Plants under Domestication*

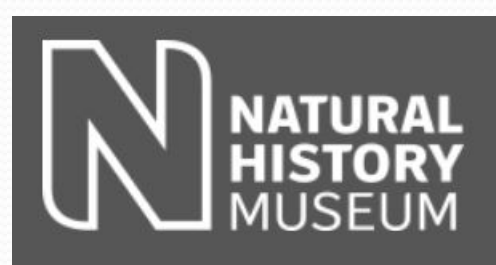

The Natural History Museum **Cromwell Road** London SW7 5BD

The Museum Library's Darwinian collection holds 1,628 works written by Darwin including 477 versions of *On the Origin of Species*. Darwin's work underpins all modern research in evolutionary biology.

Shells collected by Darwin

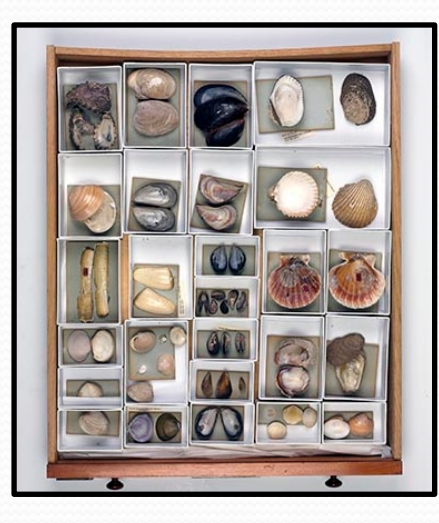

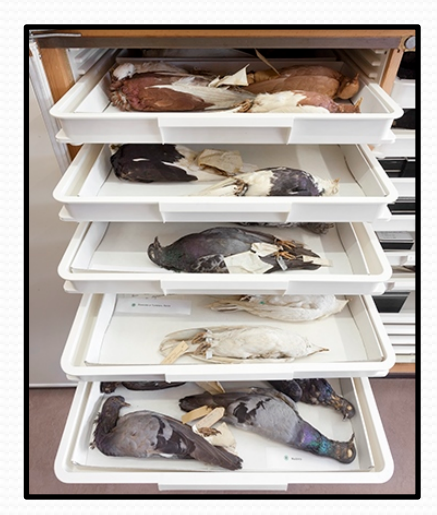

Fancy breeds of rock dove collected by Darwin

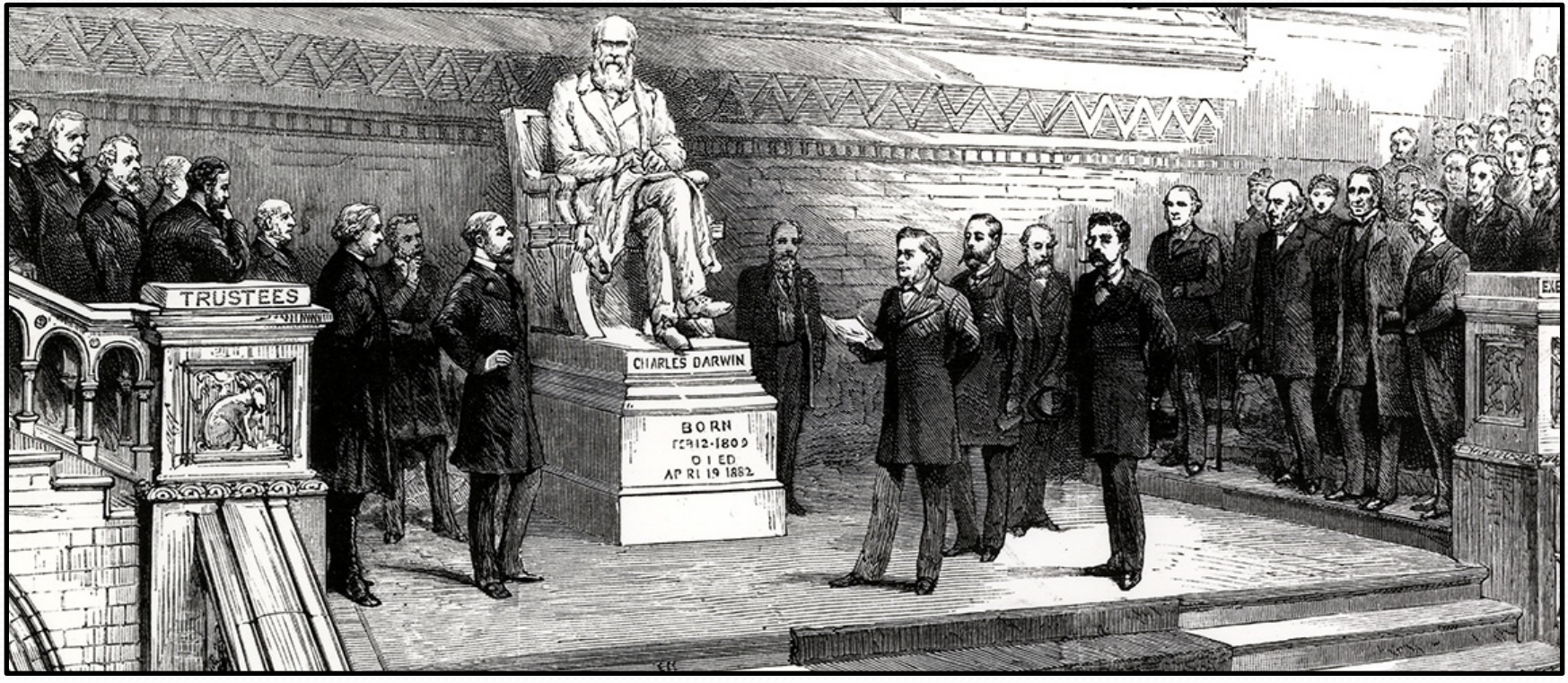

Unveiling a statue of Charles Darwin at the Natural History Museum in 1885

#### *Darwin: History's Most Famous Biologist*

# **Tracking an Icelandic Glacier** 1932-2018

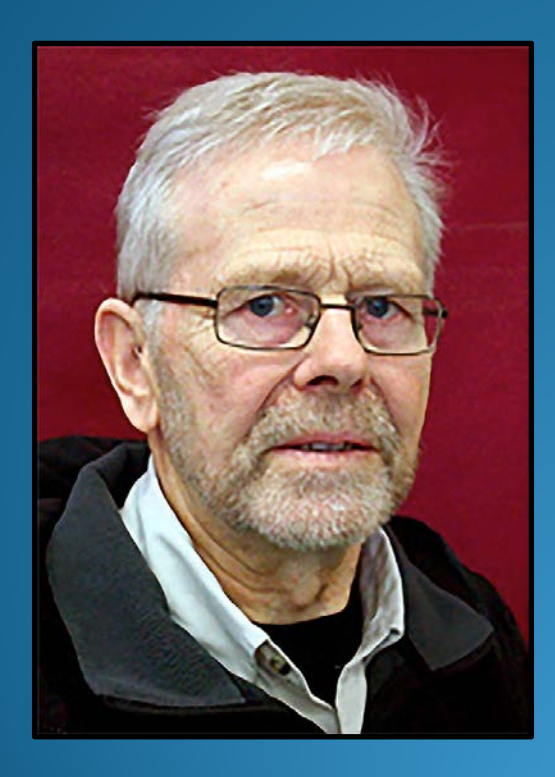

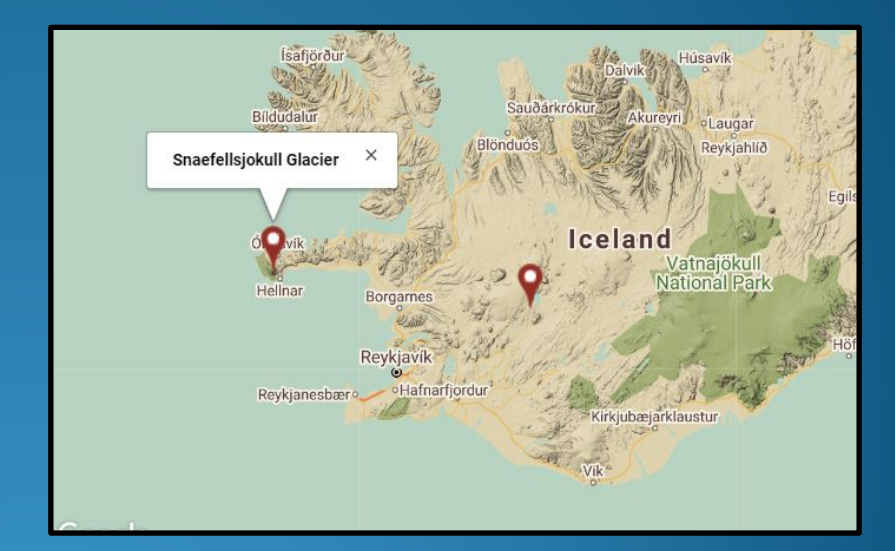

*Hallsteinn Haraldsson has taken measurements of one of Iceland's melting glaciers since the 1970s.*

- Location Snaefellsnes Peninsula in western Iceland (accessed via a 15K walk over rocky terrain prior to the 1990s)
- Low-tech tools used
	- 30m measuring tape (an upgrade from a piece of marked rope)
	- a pencil
	- a yellow paper form

- Data has been collected since the 1930s:
	- In the 1930s, many of the country's glaciers had retreated significantly due to an unusually warm climate
	- From 1975 to 1995, the glacier actually advanced 270 meters
	- From 1995 to 2017, records suggest that Snaefellsjokull retreated 354 meters — a net loss of 84 meters from its position in 1975.
	- When the glacier began its retreat in the 1990s, the family thought of it as a natural fluctuation. Now, they understand, their glacier is disappearing because of global warming.
	- In 2016, scientists announced they expected Snaefellsjokull to vanish entirely by the end of the century.

**Snaefellsjokull's Advance and Retreat**

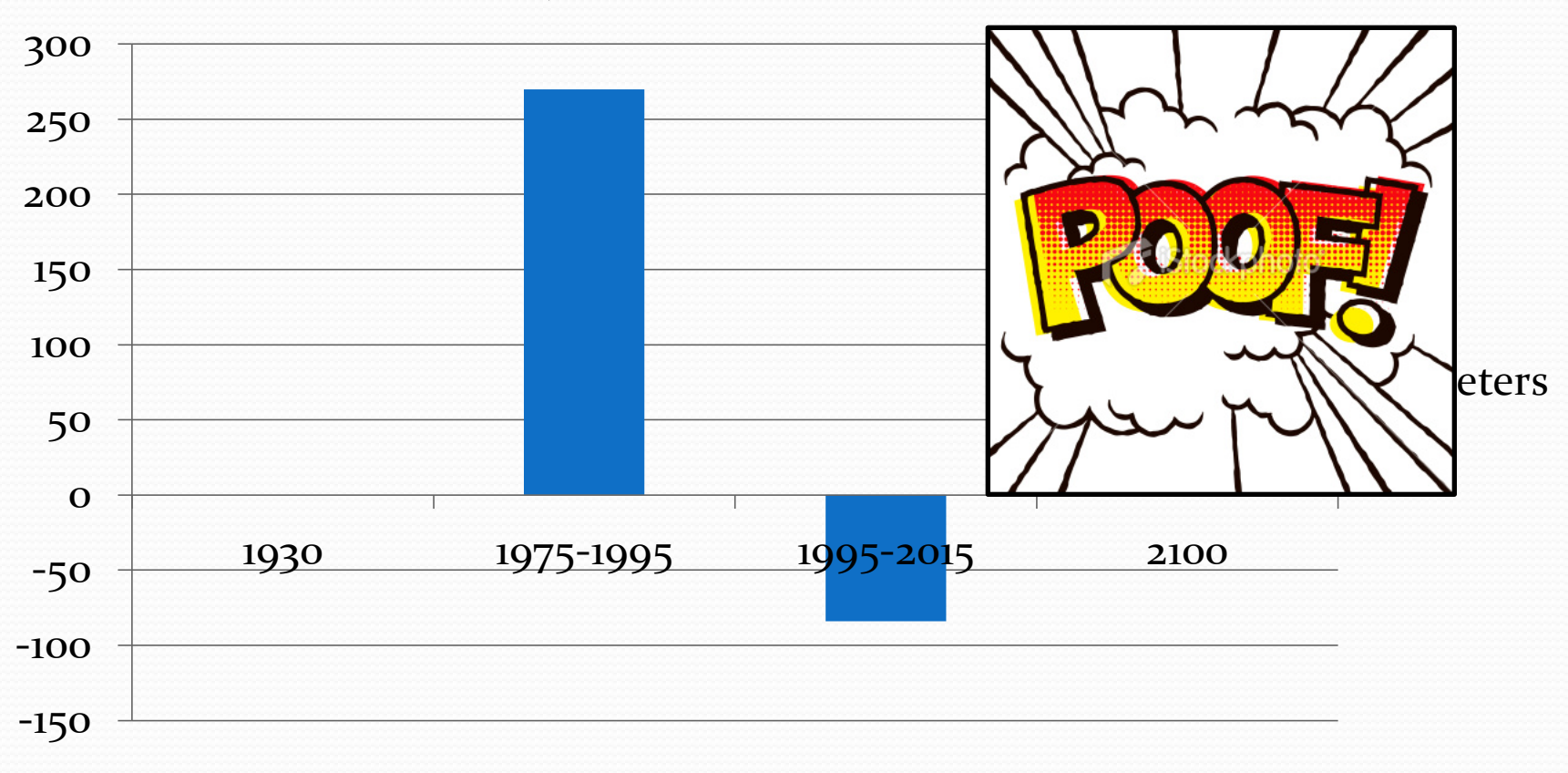

- Jon Eythorsson established the first program to monitor the growth and retreat of Iceland's glaciers in 1932 and recruited farmers.
- Hallsteinn Haraldsson's family inherited Snaefellsjokull.
- Today some 35 volunteers monitor 64 measurement sites around the country.
- Vacancies for glacier monitors are rare and highly sought-after.
- It's very likely one of the longest-running examples of citizen climate science in the world.

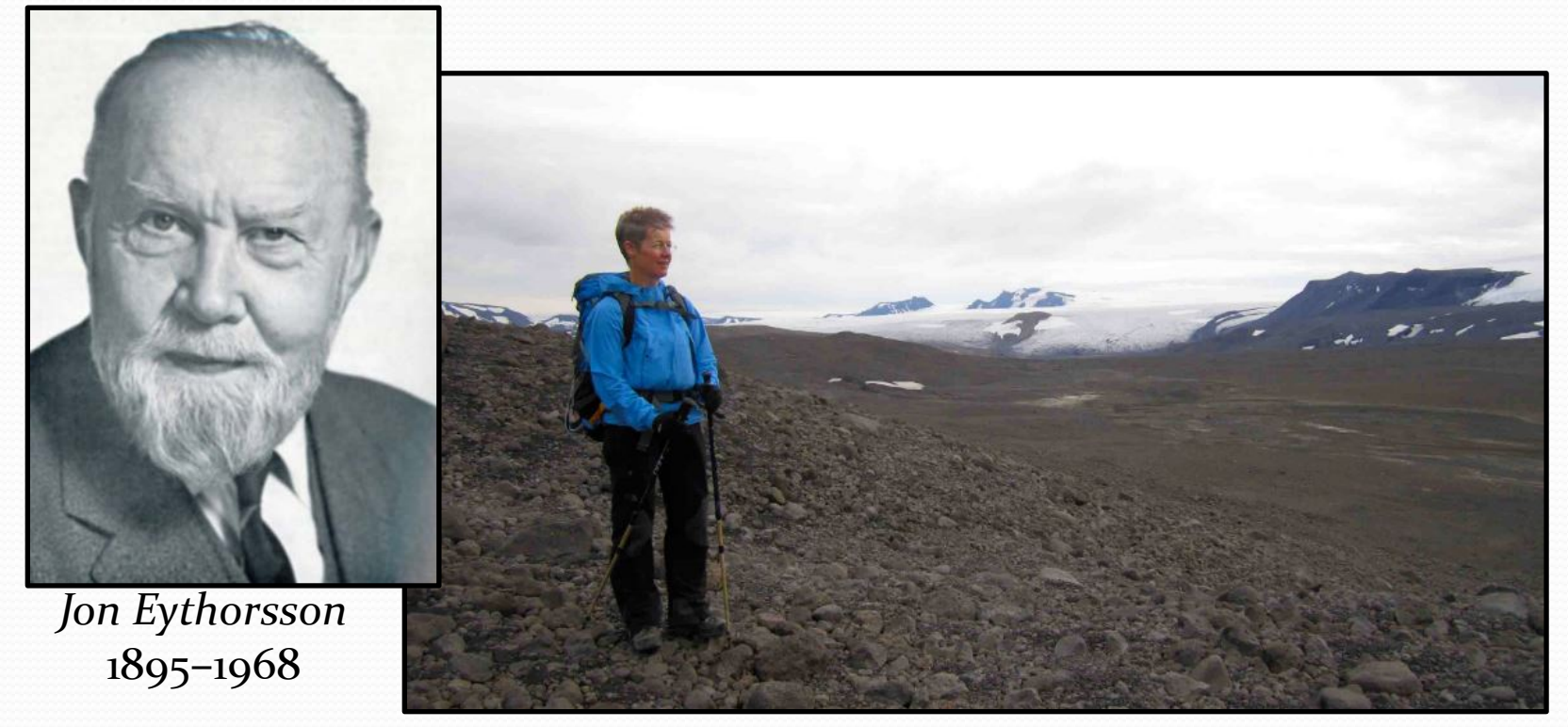

Jon Eythorsson's granddaughter, Kristjana Eythorsdottir, now monitors a terminus at Langjokull, a large glacier in the south of Iceland 100 times the size of Snaefellsjokull.

# **Citizen Science Today**

Citizen Science 1.0 – Collecting Data Citizen Science 2.0 – Asking Questions and Analyzing Data

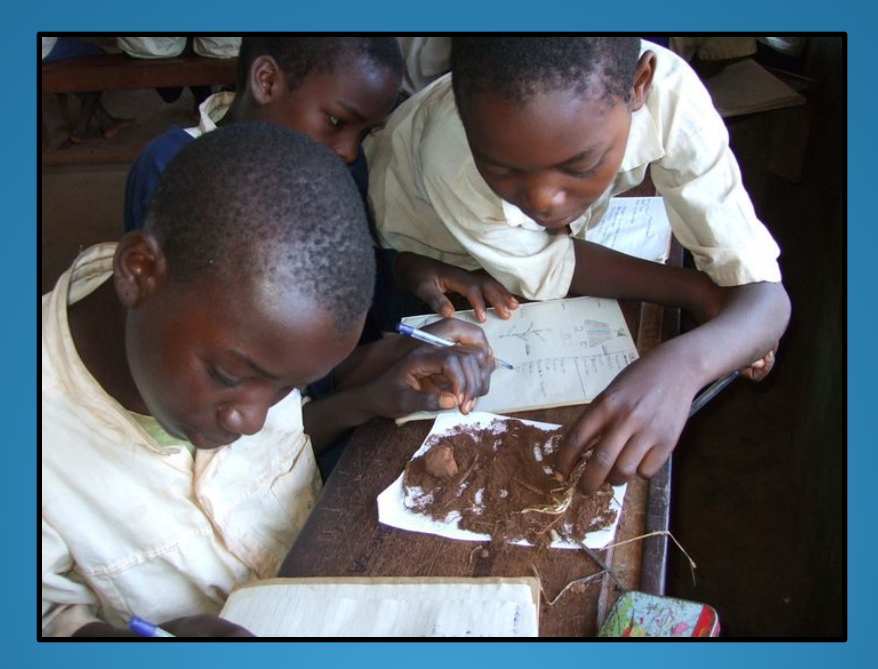

### 1.0 Collecting Data

- Provides **naturalists** with an opportunity to expand their knowledge and increase their abilities
- Allows **biologists** to tap into the potential of the naturalist community
- **Results in sustaining a community's connection to wild populations and stewardship of habitat**

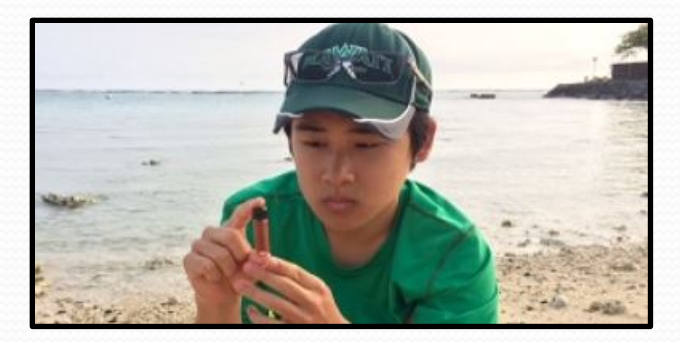

## 2.0 Analyzing Data

- Identify a hypothesis and assumptions (forces you to think about how you can prove your hypothesis and minimize your assumptions)
- Make it fun (follow your passion and your curiosity)
- Validate your data (use photographs or sound recordings when possible)
- Communicate your results (share your results with your Texas Master Naturalist chapter or publish them)

# **Opportunities for Data Collection Abound!**

- Christmas Bird Count
- EarthEcho Water Challenge
- CoCoRaHS
- iNaturalist
- Globe at Night
- eBird
- Texas Nature Trackers

Herps of Texas Mammals of Texas Birds of Texas Bees and Wasps of Texas Texas Freshwater Mussels Monarchs and Milkweed Red Crowned Parrot Terrestrial Mollusks Fishes of Texas Rare Plants of Texas

### Audubon's Christmas Bird Count

- Held between Friday, December 14, and Saturday, January 5
- One of only two large pools of information informing ornithologists and conservation biologists how the birds of the Americas are faring over time
- Conducted by thousands of volunteers across the U.S., Canada, and many countries in the Western Hemisphere over a 24-hour period on one calendar day (2018 marks the 119<sup>th</sup> year!)
- Local dates (coordinated by the Golden Triangle Audubon Society) are scheduled as follows:
	- Friday, Dec 14 Johnson's Bayou
	- Saturday, December 22 Turkey Creek
	- Thursday, December 27 Sea Rim Park (and south Pleasure Island)
	- Thursday, December 29 Beech Creek
	- Tuesday, January 1 Orange County

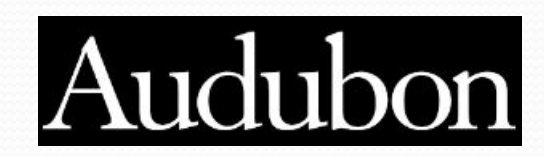

#### Audubon's Christmas Bird Count

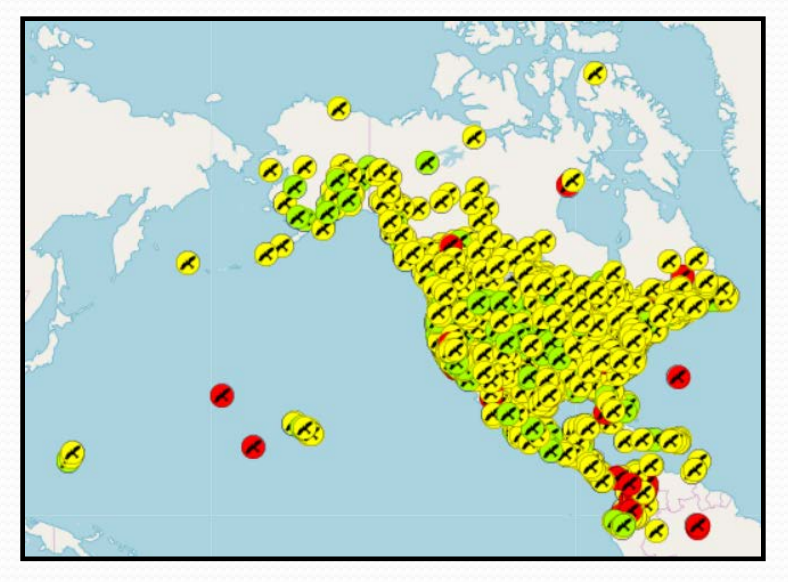

#### North America Counts

**Local Coordinator: John Whittle – [johnawhittle@aol.com](mailto:johnawhittle@aol.com)**

**Golden Triangle Audubon Society Meeting - Thursday, November 15 at Tyrrell Park**

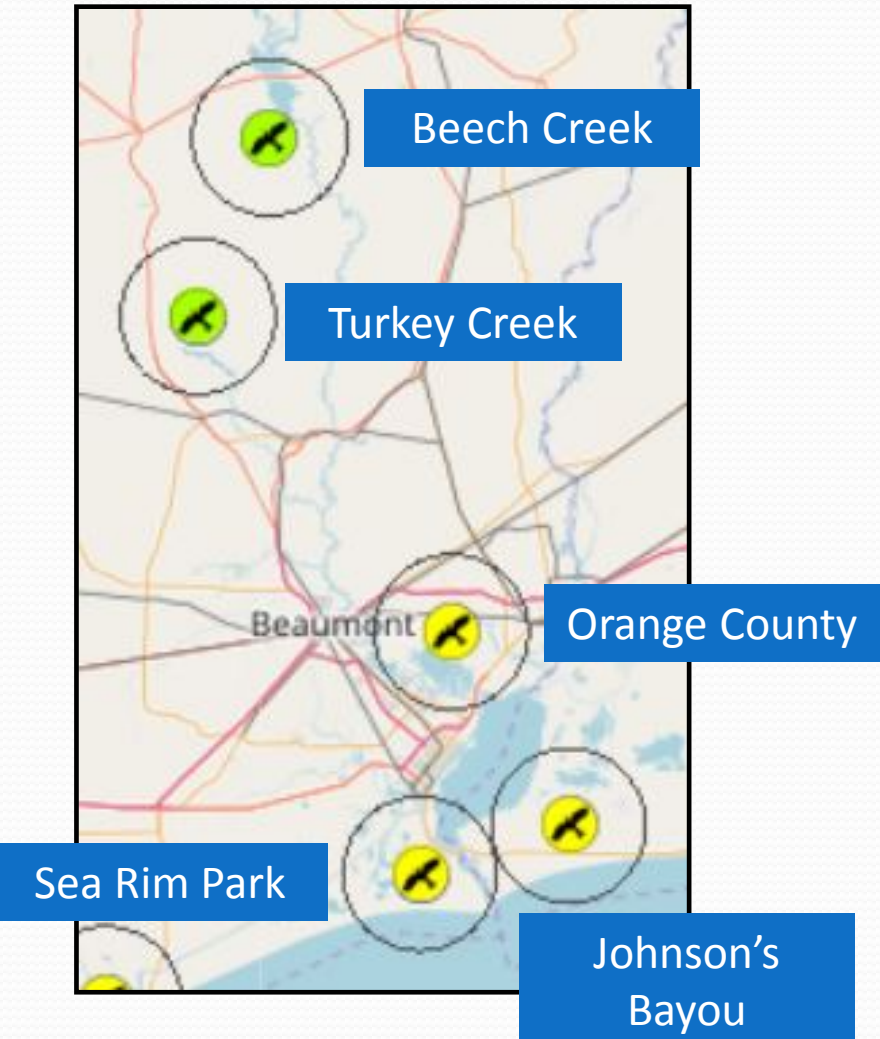

## EarthEcho Water Challenge

- An international program that runs annually from March 22 through December
- Equips citizens to protect the water resources we depend on every day
- Builds public awareness and involvement in protecting water resources around the world by engaging citizens to conduct basic monitoring of their local waterbodies

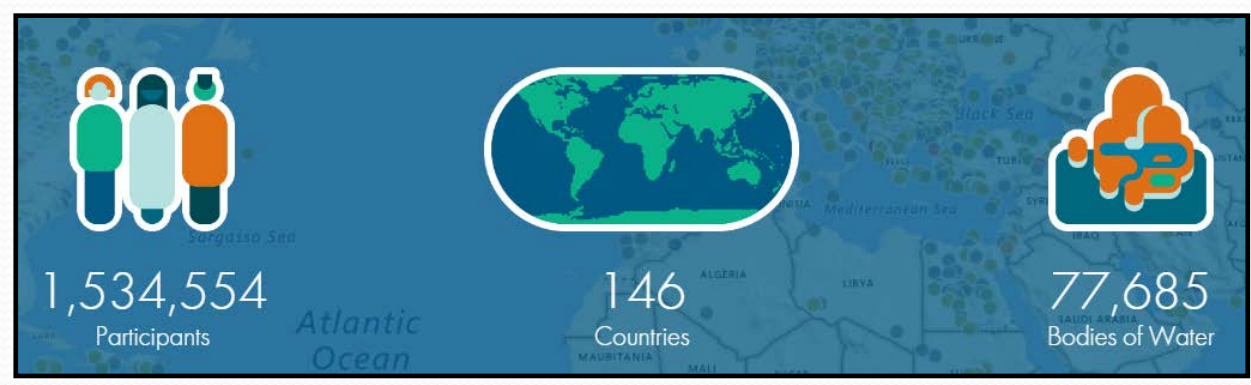

### EarthEcho Water Challenge

- Sign up for an account.
- Order a kit (\$25.00).
- Add observations.
- Browse results.

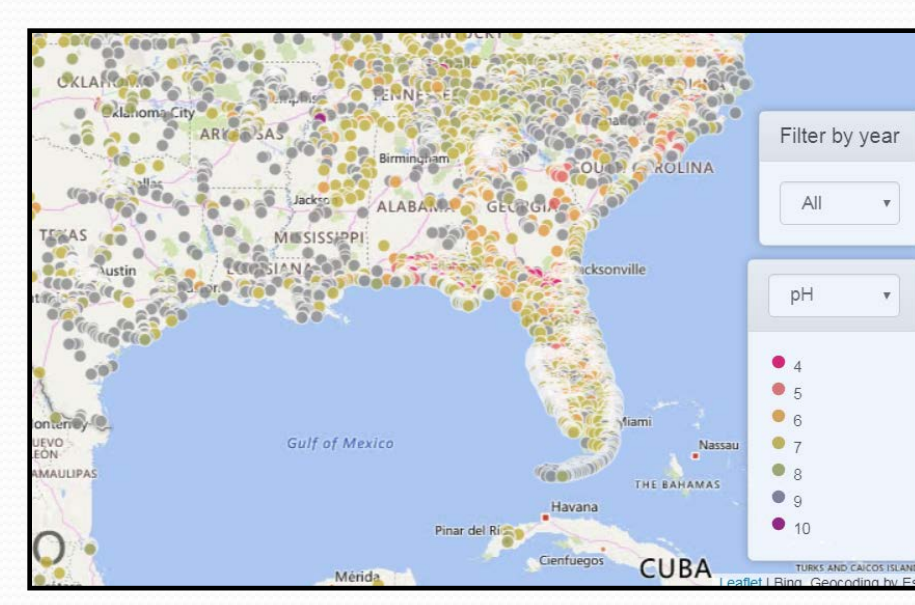

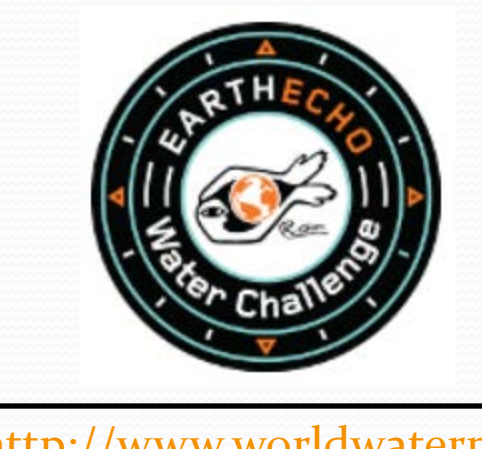

[http://www.worldwatermonit](http://www.worldwatermonitoringday.org/) [oringday.org/](http://www.worldwatermonitoringday.org/)

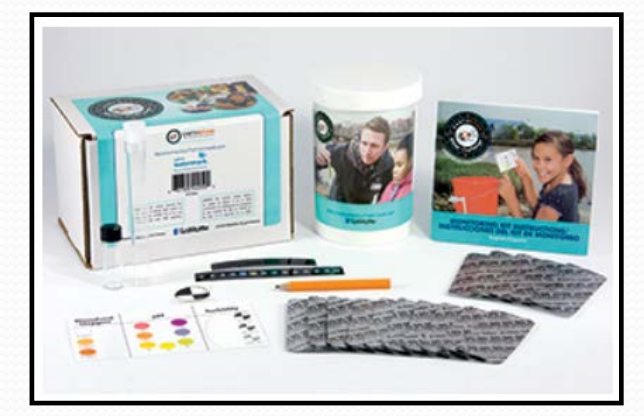

## CoCoRaHS (KO-ko-rozz)

- A non-profit, **Co**mmunity-based, **Co**llaborative network of volunteers who measure and report **Ra**in, **H**ail, and **S**now in their backyards
- Was born in 1998 with the intent of doing a better job of mapping and reporting intense storms
- Is the largest all-volunteer network in the world
- Reality Doppler radar can't give exact measurements; ground truth comes from observations
- Aim to provide high quality precipitation data

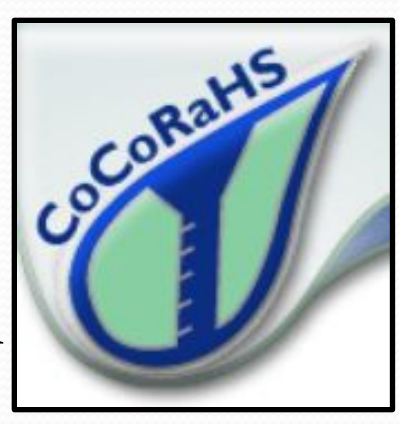

### **CoCoRaHS**

- Includes over 20,000 active observers in the United States, Canada, Puerto Rico, the U. S. Virgin Islands, and the Bahamas
- Three requirements for joining:
	- An enthusiasm for watching and reporting weather conditions
	- A desire to learn more about how weather can affect and impact our lives
	- Agreement to purchase the approved rain gauge

#### CoCoRaHS – How to Join

- Sign up at **cocorahs.org**.
- Purchase a 4" rain gauge (from Randy for \$32).
- View the training video or attend a training session.
- Set up the gauge in your back or front yard.
- Observe precipitation daily and record online.

#### **CoCoRaHS Goal** –

- One observer **every square mile** in urban areas
- One observer **every 36 square miles** in rural areas

*Are you interested?*

### CoCoRaHS – The Gauge

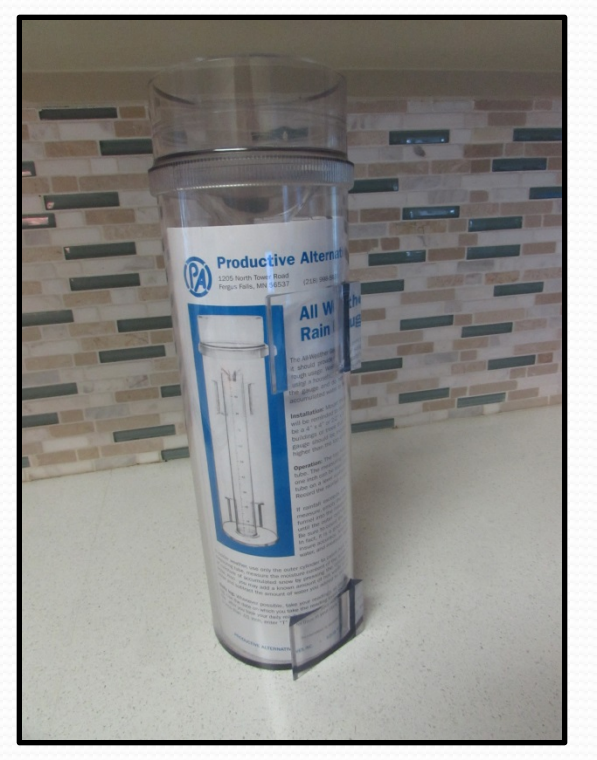

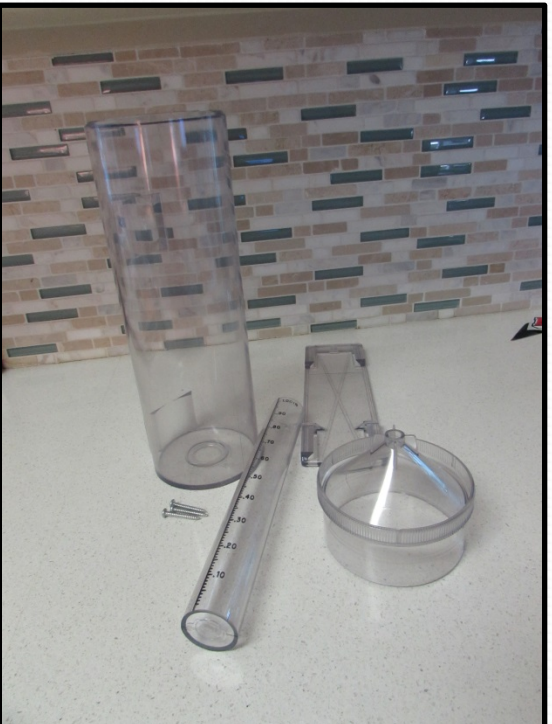

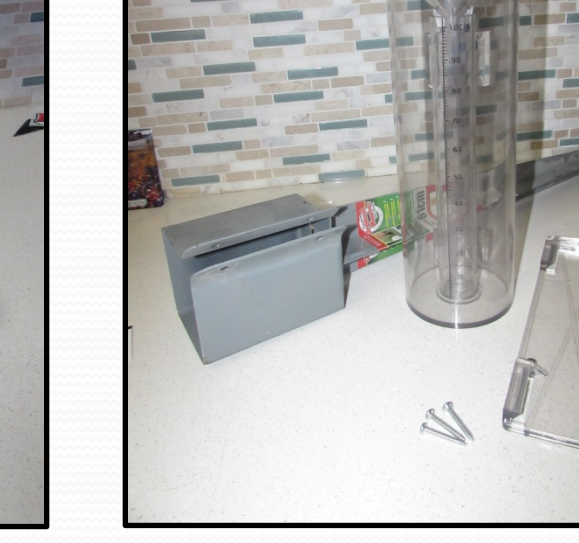

Box Contents Components (inner and outer cylinders, funnel, and mounting bracket with screws)

Assembled gauge with post system from Home Depot for \$18

#### **CoCoRaHS - The Gauge**

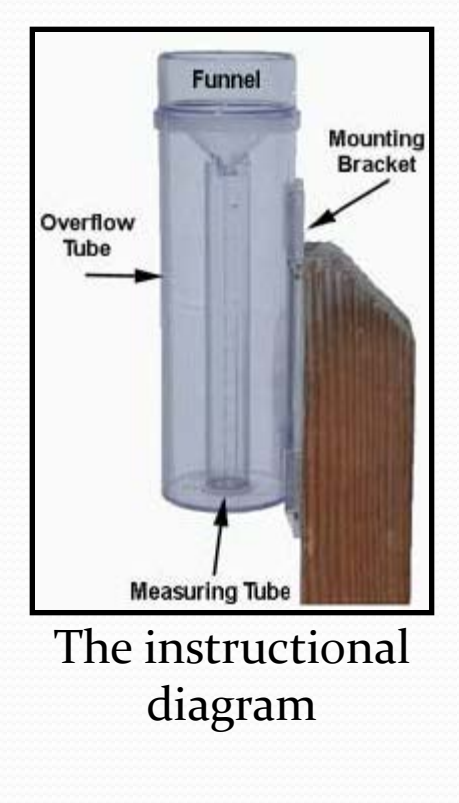

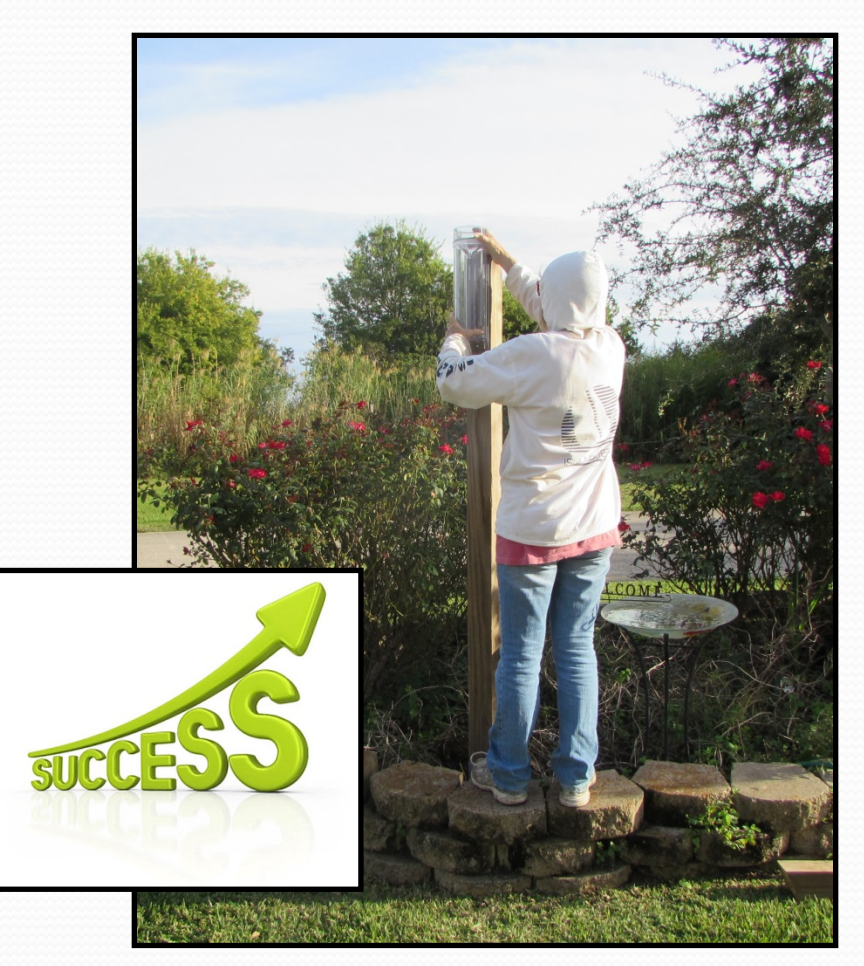

### **CoCoRaHS - Recording Data**

#### **My Data Entry: Daily Precipitation Report Form**

For observations spanning more than 24 hours, please use the multiple day accumulation report.

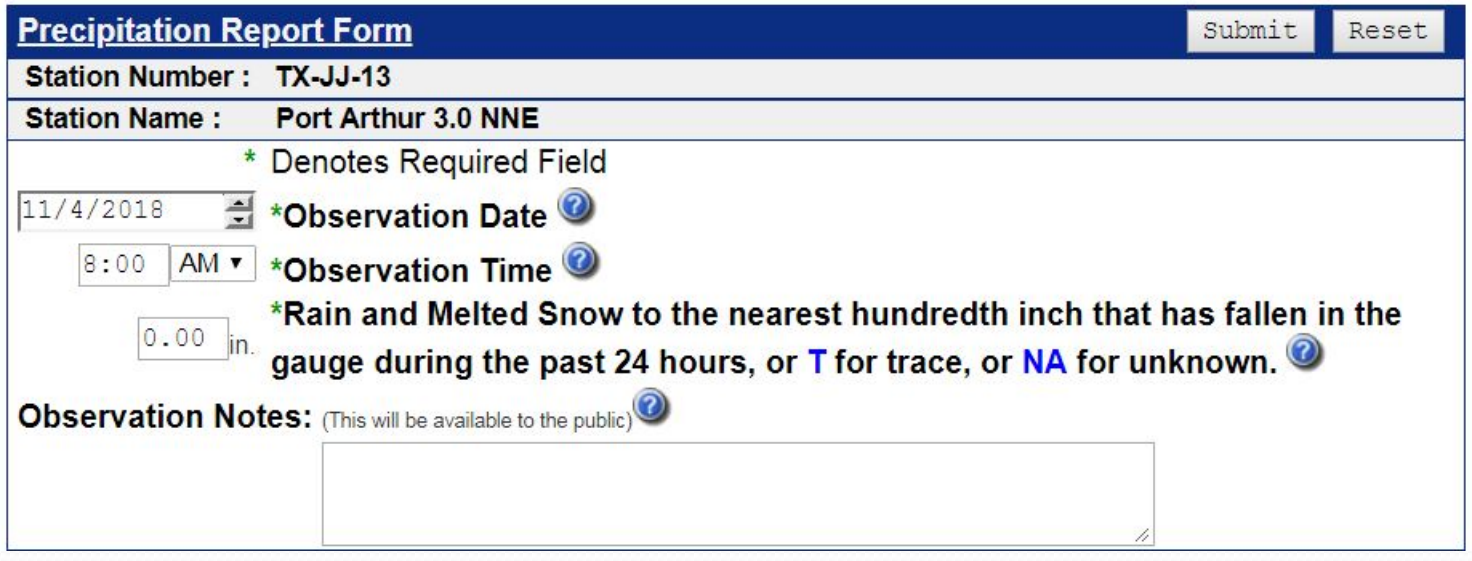

#### CoCoRaHS – Viewing Local Data

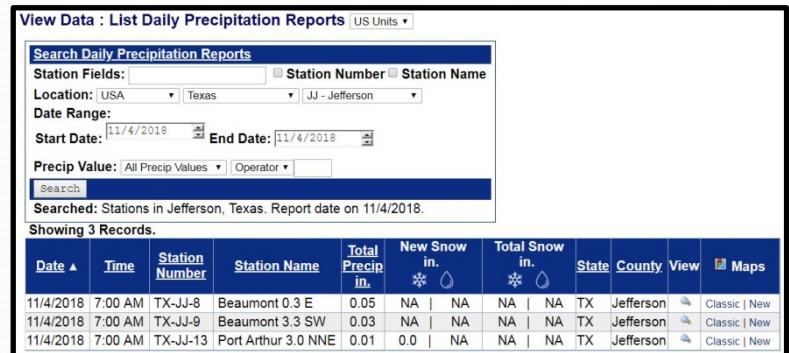

#### Tabular View

#### Classic Map View **New Map View**

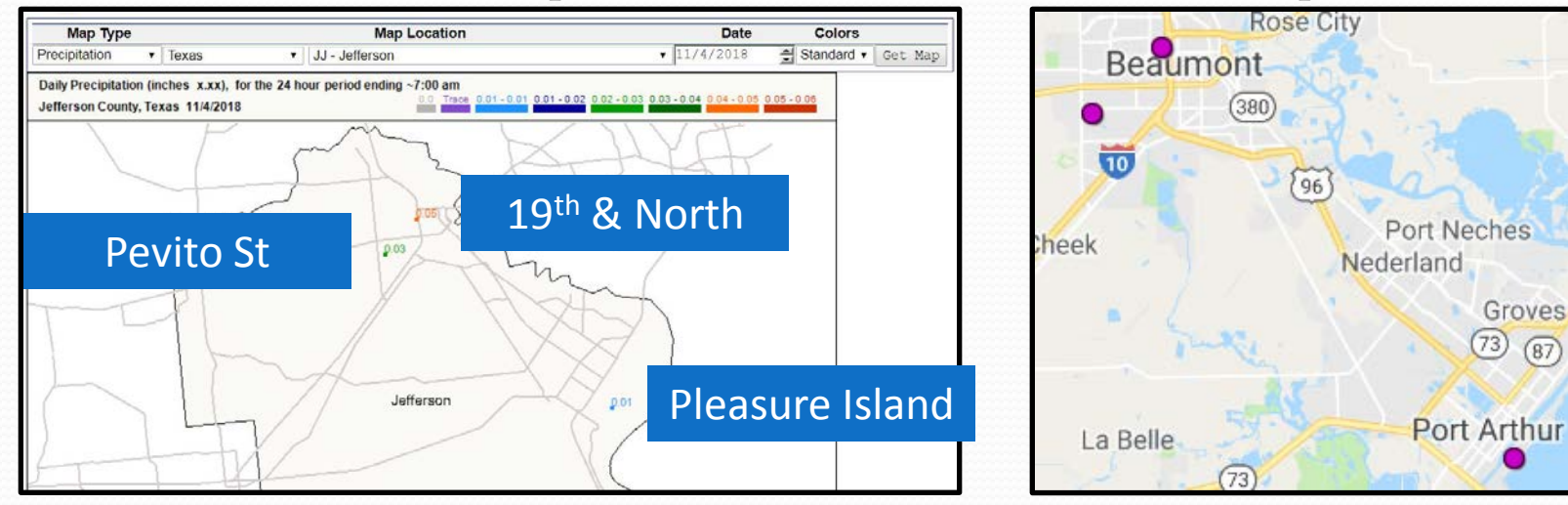

#### **CoCoRaHS - Viewing More Data**

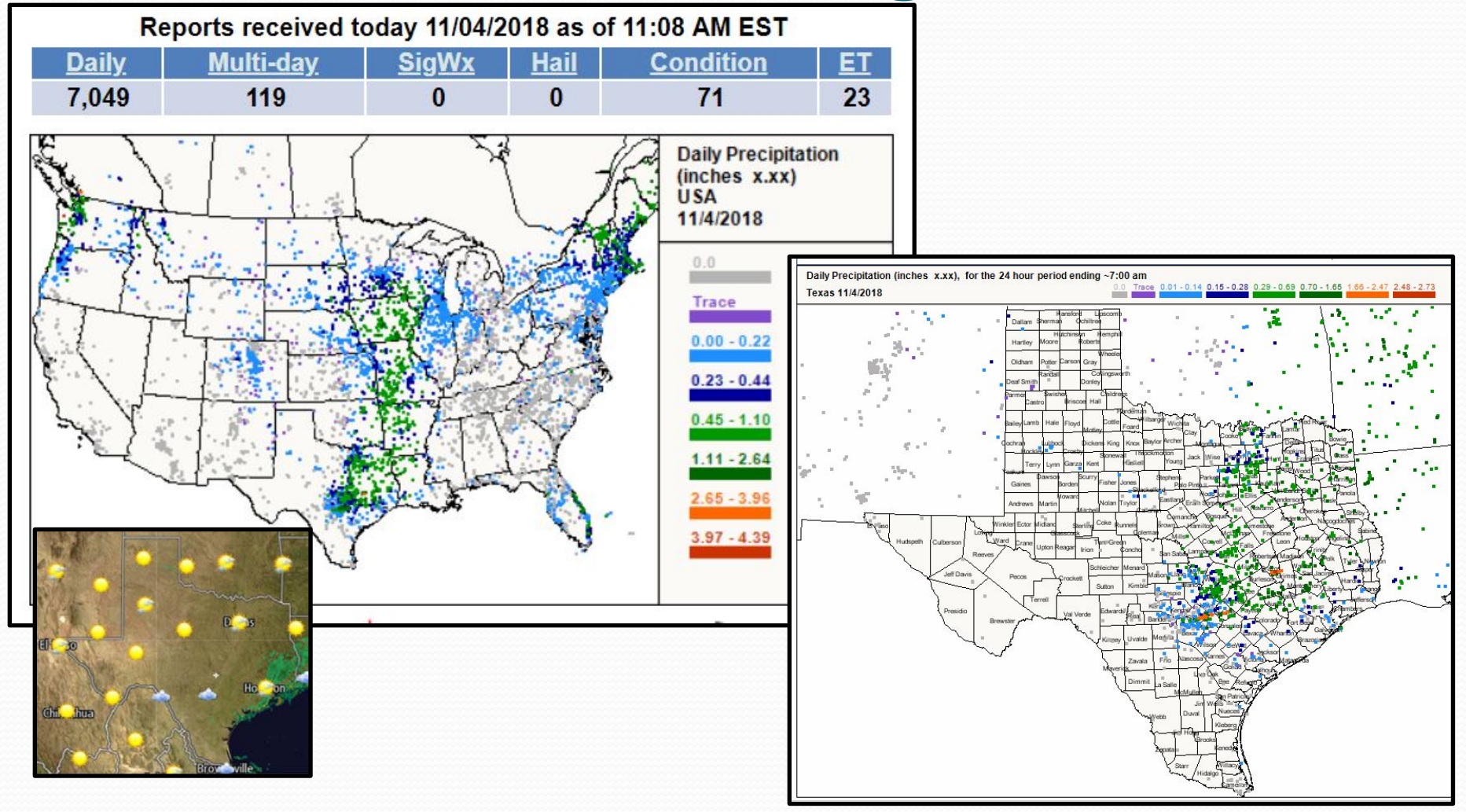

### CoCoRaHS – Who Uses it?

- *Weather Forecasters*
- *Hydrologists*
- *Water Management Agencies*
- *Researchers*
- *Climatologists*
- *Insurance Agents*
- *Engineering Companies*
- *Recreation Managers*
- *Farmers and Ranchers*

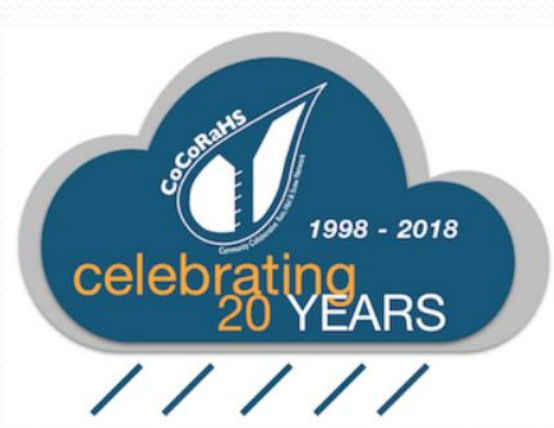

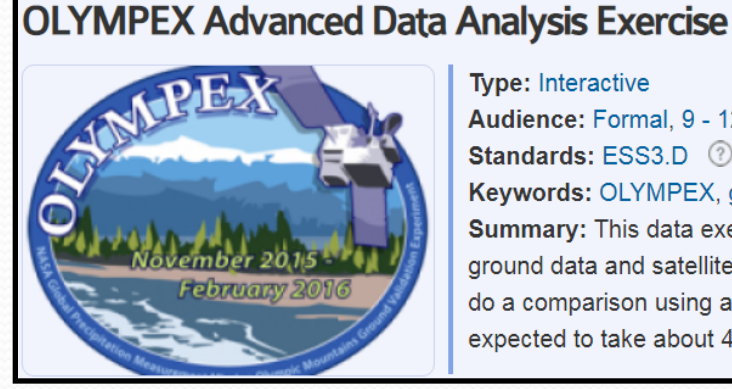

*Educators…and others*

#### **Type: Interactive** Audience: Formal, 9 - 12 Standards: ESS3.D 2

Keywords: OLYMPEX, ground validation, data analysis, graphing Summary: This data exercise has students look up precipitation ground data and satellite data for a site in Washington State and do a comparison using a data table and a graph. The activity is expected to take about 45 minutes.

## **i**Naturalist

- Developed in 2008 by four students while pursuing a Masters degree at UC Berkeley School of Information
- Is currently a joint initiative of the California Academy of Sciences and the National Geographic Society
- Helps you identify the plants and animals around you while creating research quality data for scientists who are trying to understand and protect nature
- Connects you with a community of over 750,000 scientists and naturalists

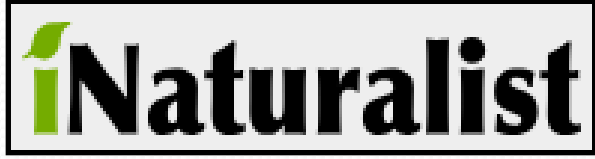

### **i**Naturalist

- Goals:
	- *Primary* goal is **to connect people to nature**
	- *Secondary* goal is **to generate scientifically valuable biodiversity data** from these personal encounters

#### What it is not:

- A science project
- A photo backup
- A mapping tool
- A way to collect secret info

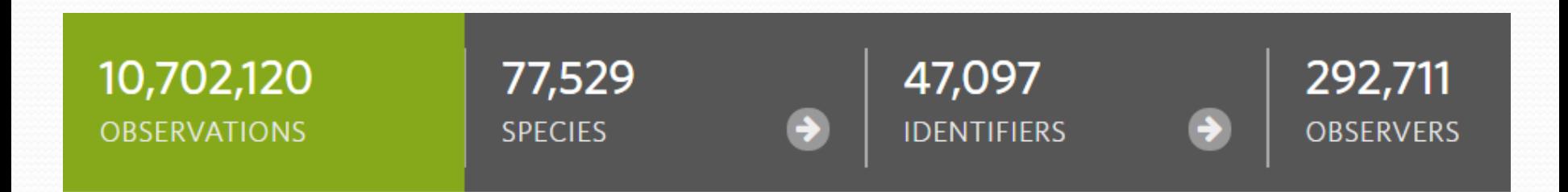

#### iNaturalist - Observations

#### Who you are

You'll need to make an iNaturalist account and please only post your own personal observations

#### Where you saw it

Record both the coordinates of the encounter as well as their accuracy. You can obscure the location from the public

#### What you saw

Choose a group of organisms like butterflies or better yet a specific organism like the Monarch butterfly. If you provide evidence you can leave this blank and the community can help

#### When you saw it Record the date of your encounter, not the date you post it to iNaturalist

#### Evidence of what you saw

By including evidence like a photo or sound, the community can help add, improve, or confirm the identification of the organism you encountered. Help the community by taking clear well framed photos, by including multiple photos from different angles

#### iNaturalist - Identification

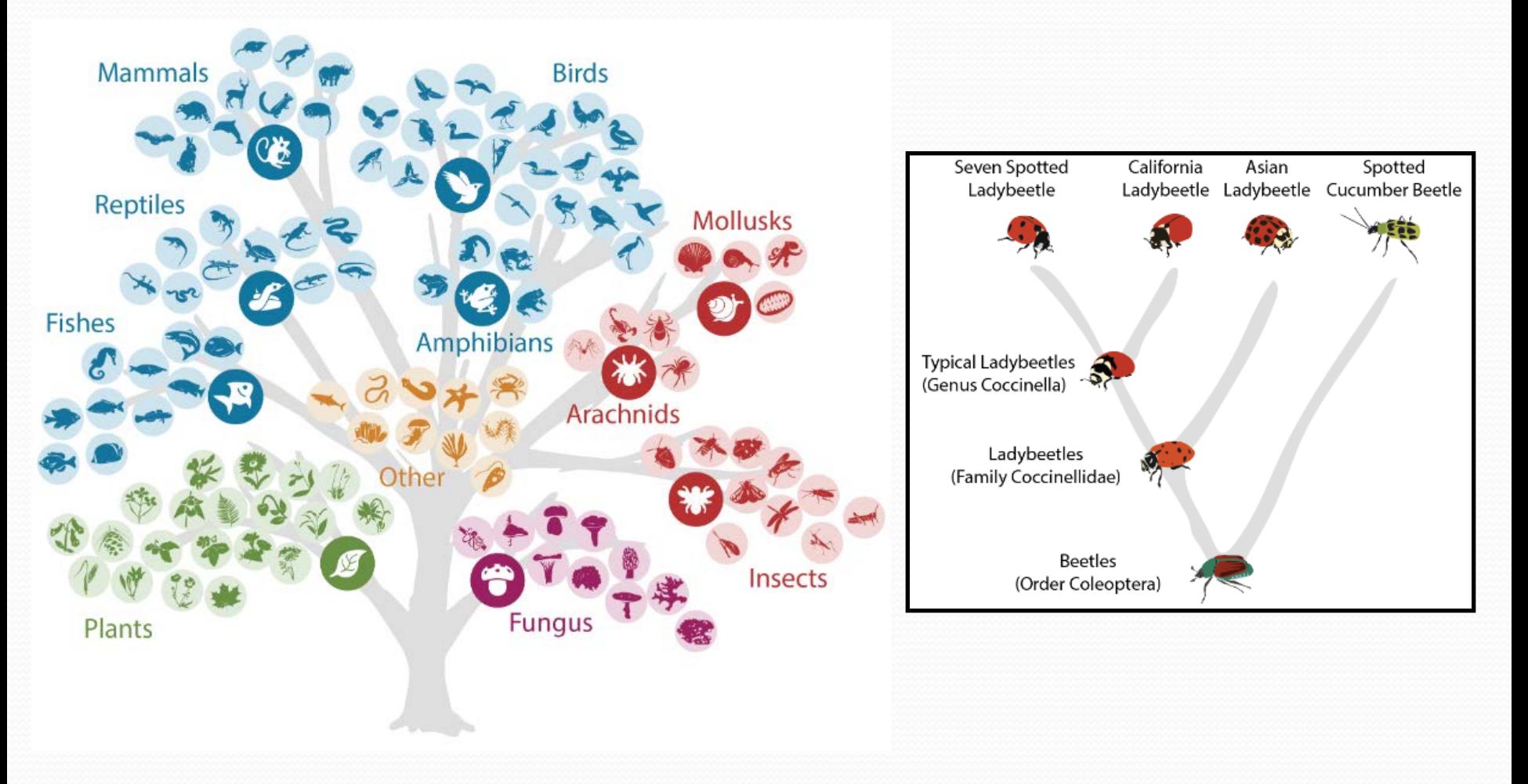

### **i**Naturalist – Project Types

- **Collection** a saved Observations Search meeting taxa, place, and time requirements that looks snappy and offers outreach features such as a banner, icon, URL, and a journal for communication with followers
- **Umbrella** a collection of projects such as the 2018 City Nature Challenge where followers could compare and contrast observations in 60 cities
- **Traditional** the only type offered prior to April 2018; more labor intensive for curators and admins

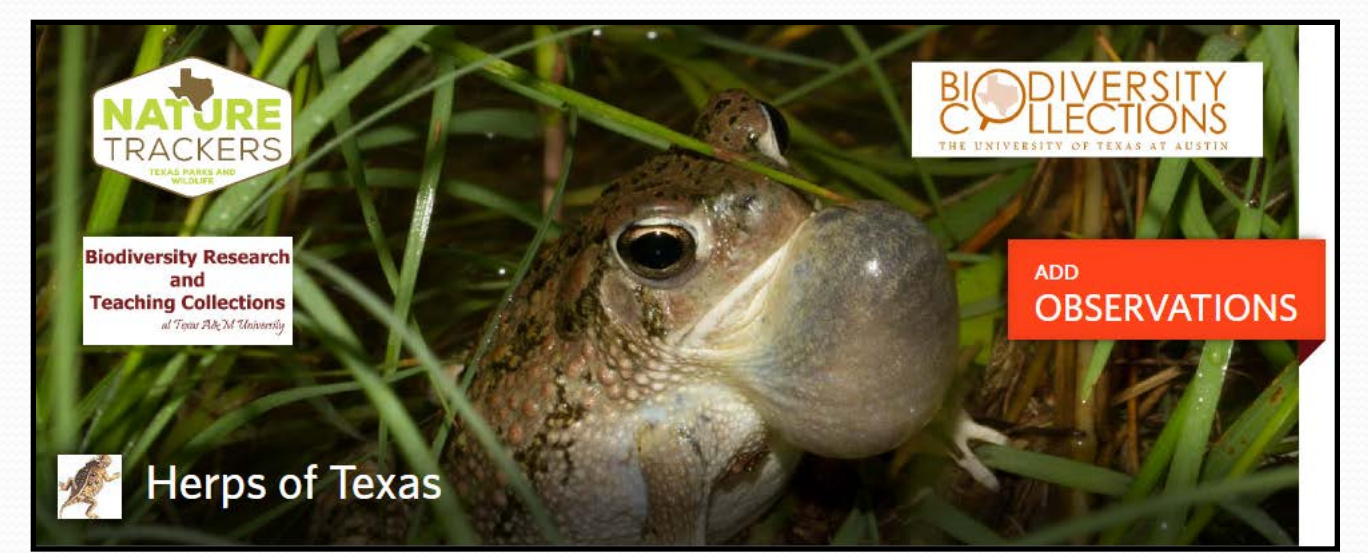

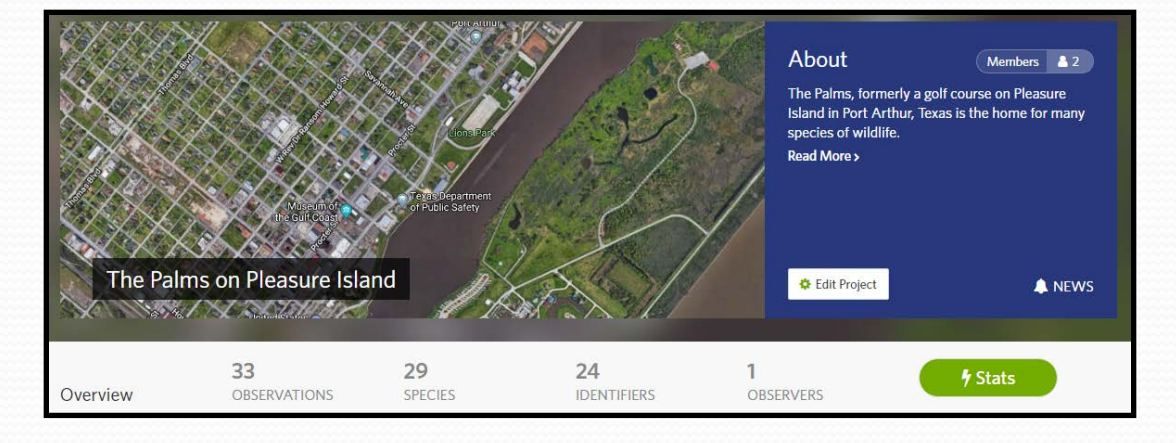

#### Create a place if one doesn't exist.

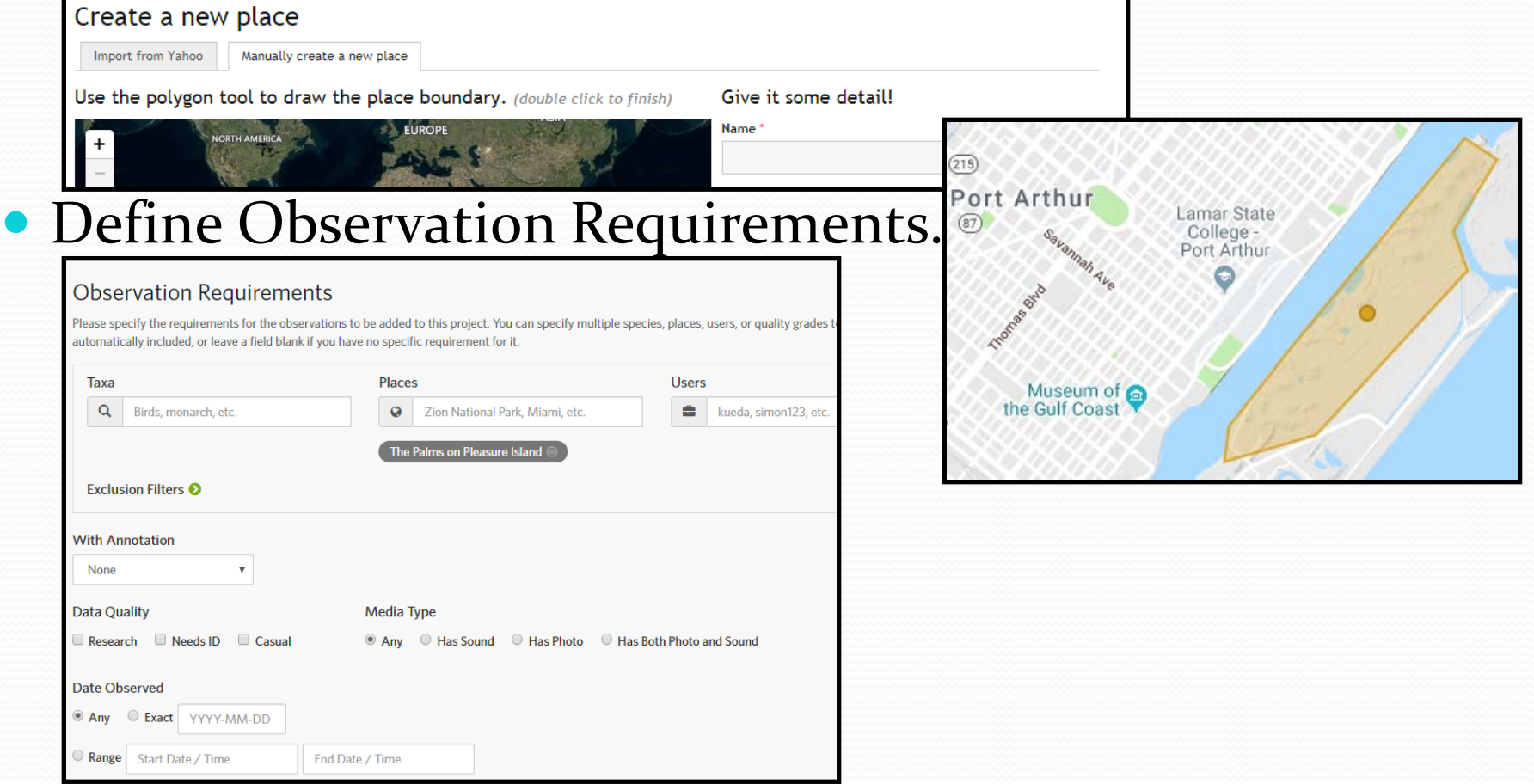

• Add observations (an encounter with an individual organism at a particular time and location).

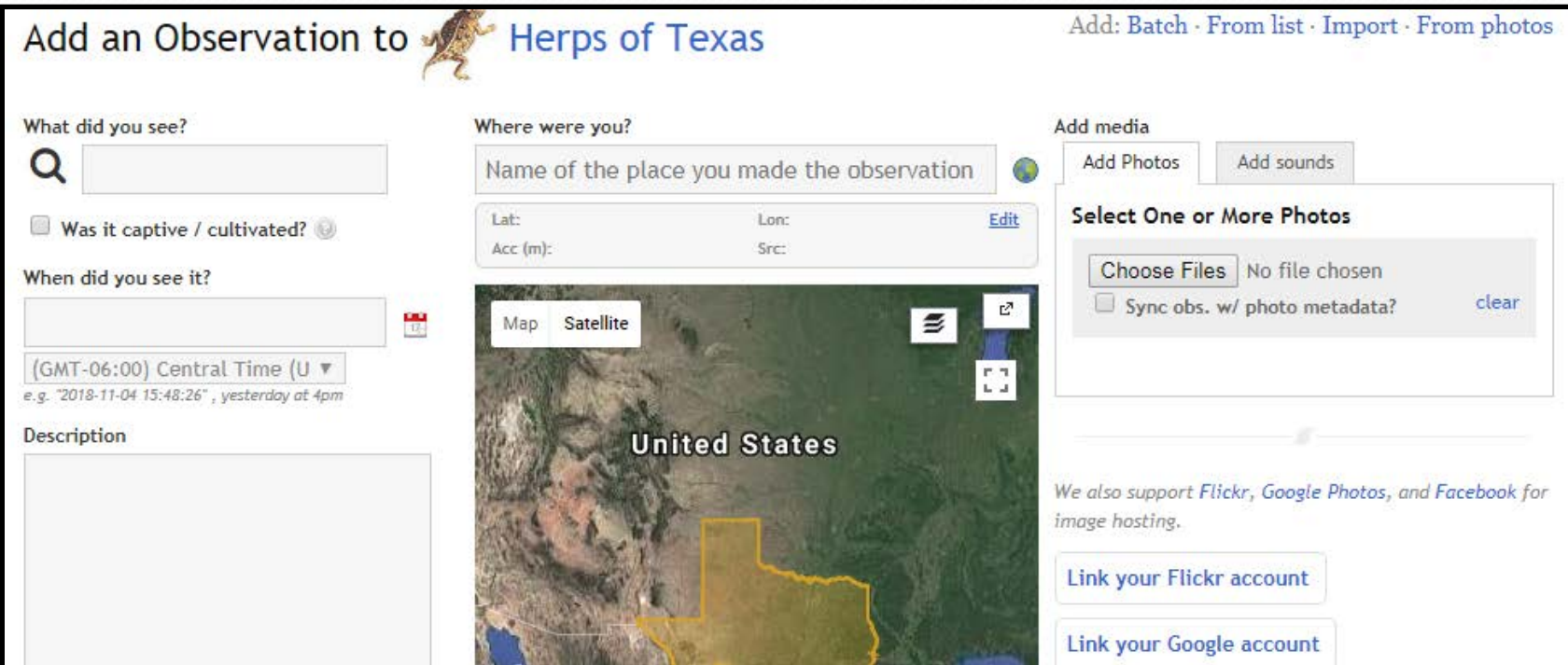

#### • Edit observations.

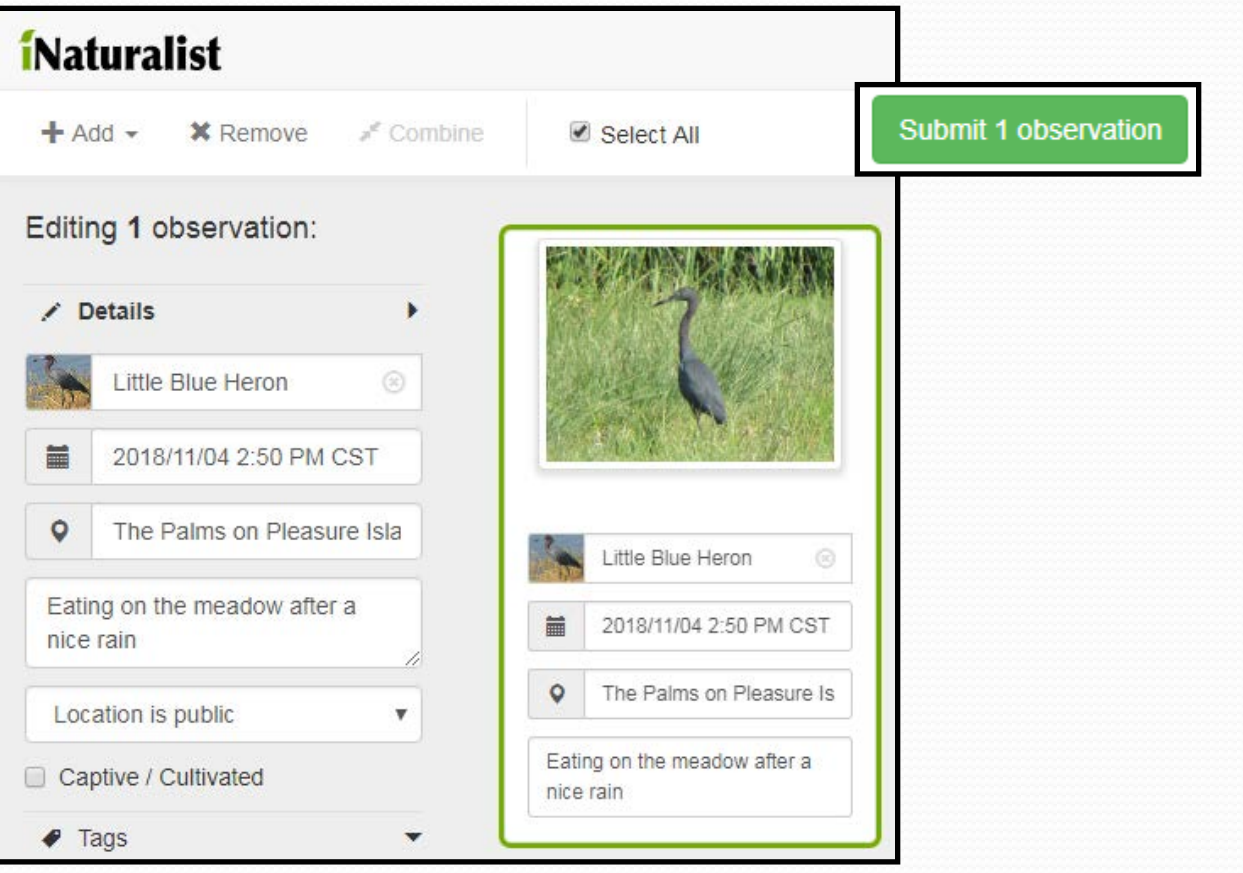

#### • View observations.

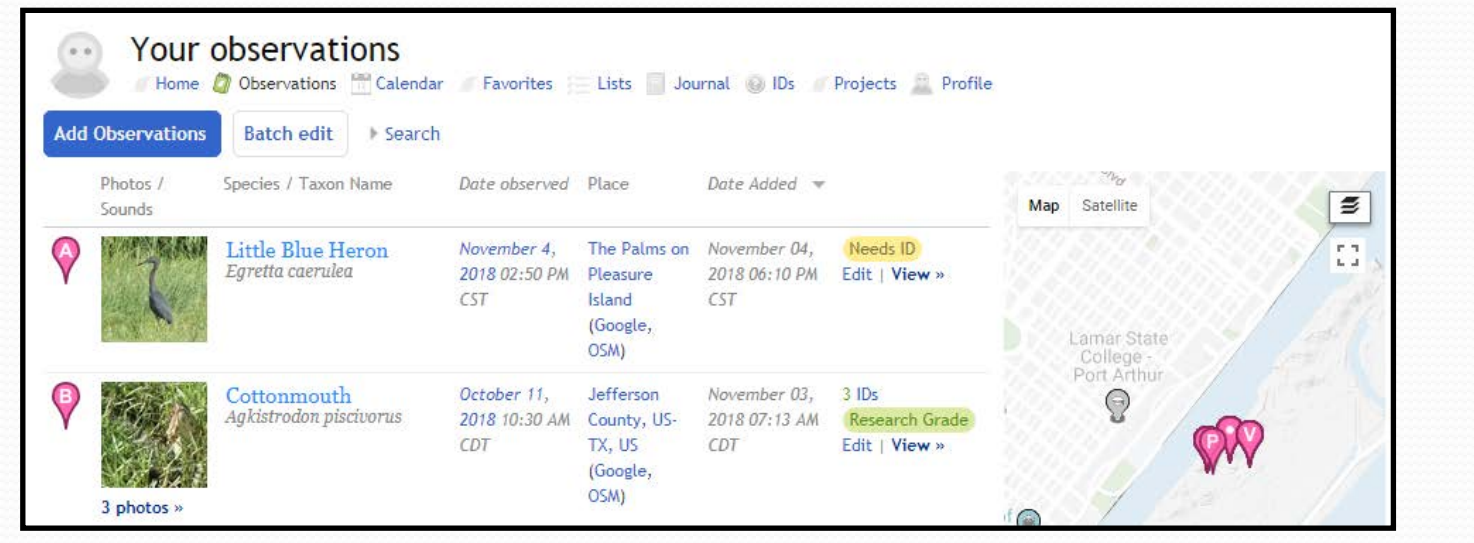

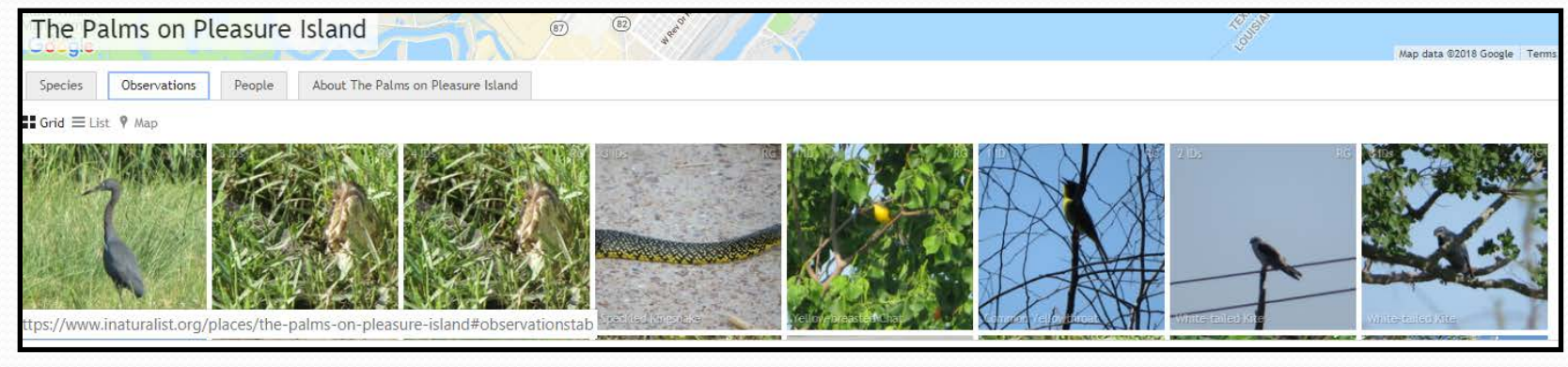

#### **i**Naturalist – Limitations

- iNaturalist doesn't capture data related to sampling effort in the way that platforms such as eBird do. The disadvantage of the presence-only data is that it is much more complicated to infer absence. If this is essential to your project, iNaturalist may not be the best platform for you.
- Sounds(mp3, or m4a formats) can be added directly to iNaturalist using the web version; however, the Android and iOS apps do not currently support sound uploads.

## Globe at Night

- **Goal:** To raise public awareness of the impact of light pollution by inviting citizen-scientists to measure their night sky brightness
- **Negative impacts of light pollution** (excessive, misdirected, or obtrusive artificial outdoor light):
	- washes out starlight in the night sky,
	- interferes with astronomical research,
	- disrupts ecosystems,
	- has adverse health effects, and
	- wastes energy

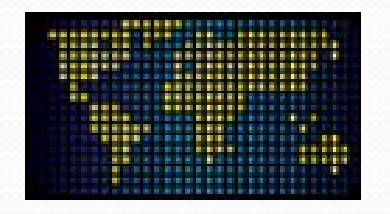

## Globe at Night

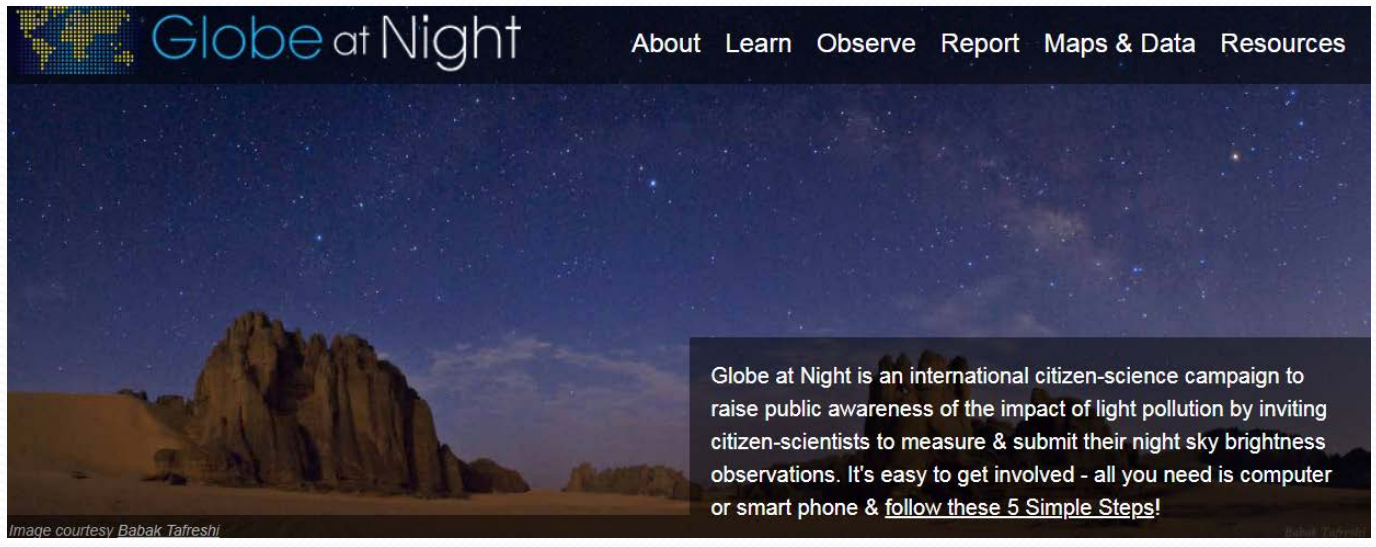

#### **Five Easy Star Hunting Steps**

- 1. Find *your* constellation in the night sky.
- 2. Find *your* latitude and longitude.
- 3. Go outside more than an hour after sunset (8-10 pm local time). The Moon should not be up. Let your eyes become used to the dark for 10 minutes.
- 4. Match your observation to a magnitude chart and note the amount of cloud cover.
- 5. Report the date, time, location, the chart you chose, and the amount of cloud cover. Compare your observation to thousands around the world!

#### Globe at Night – Finding Perseus

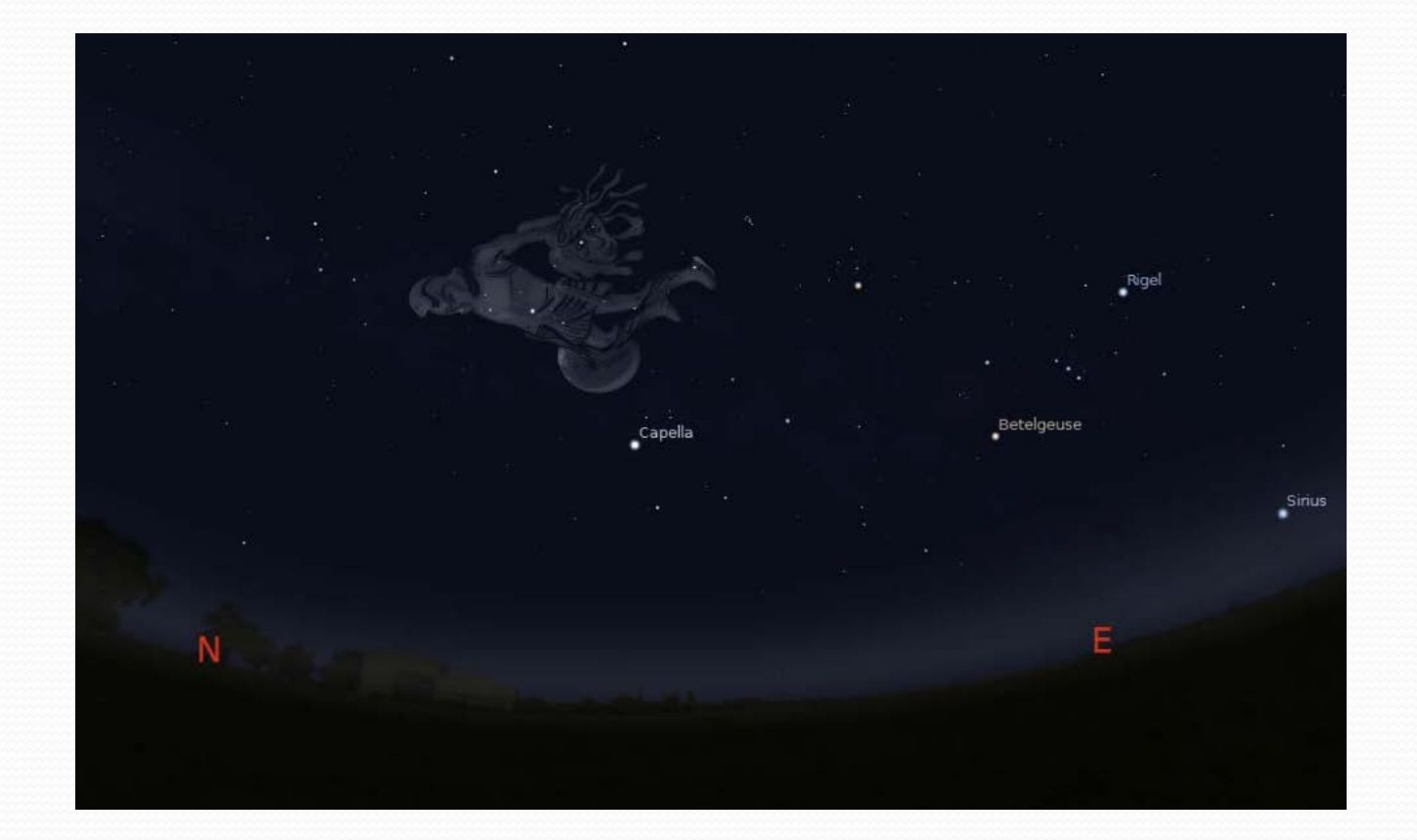

#### Globe at Night – Using Charts

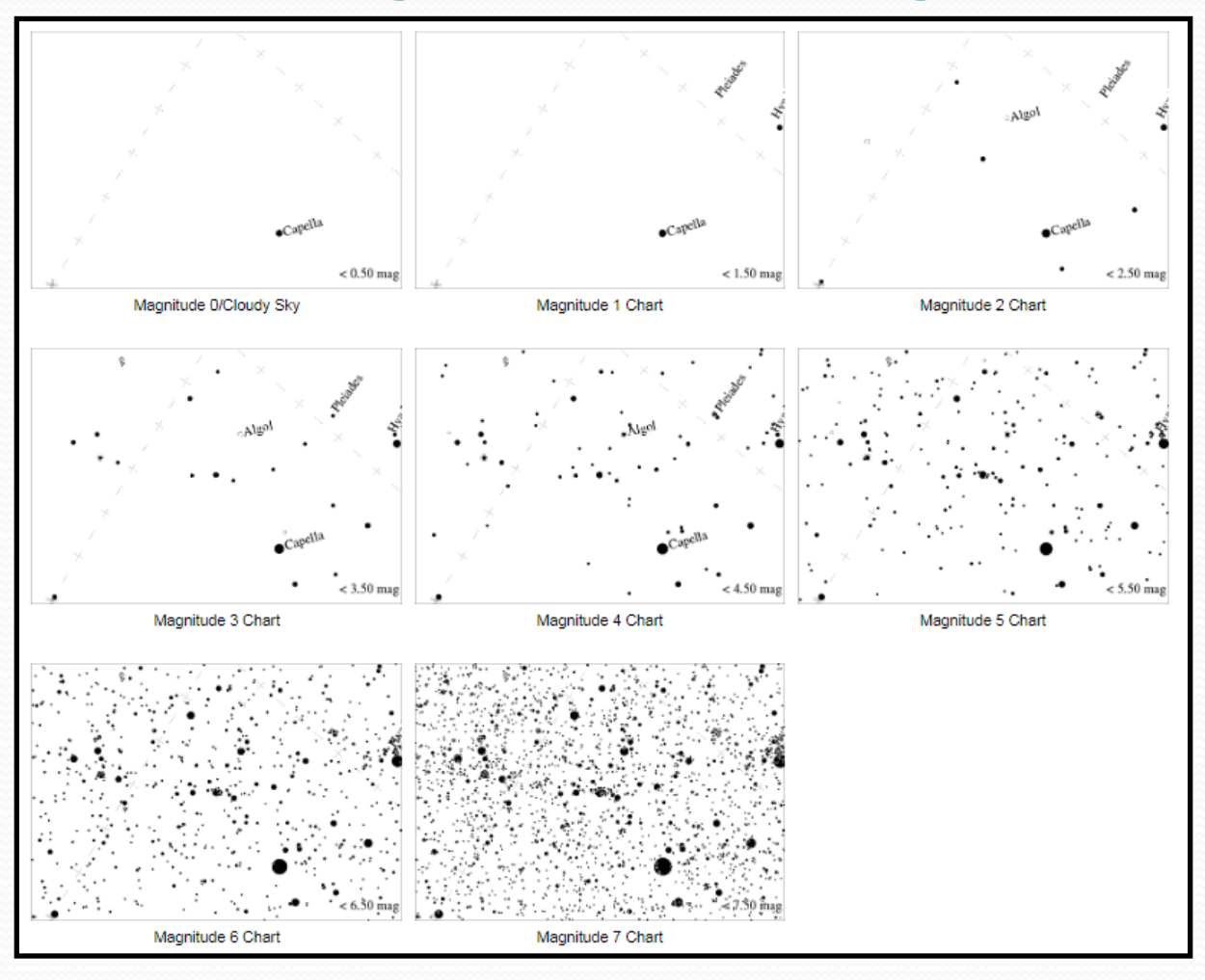

## Globe at Night – Recording Data

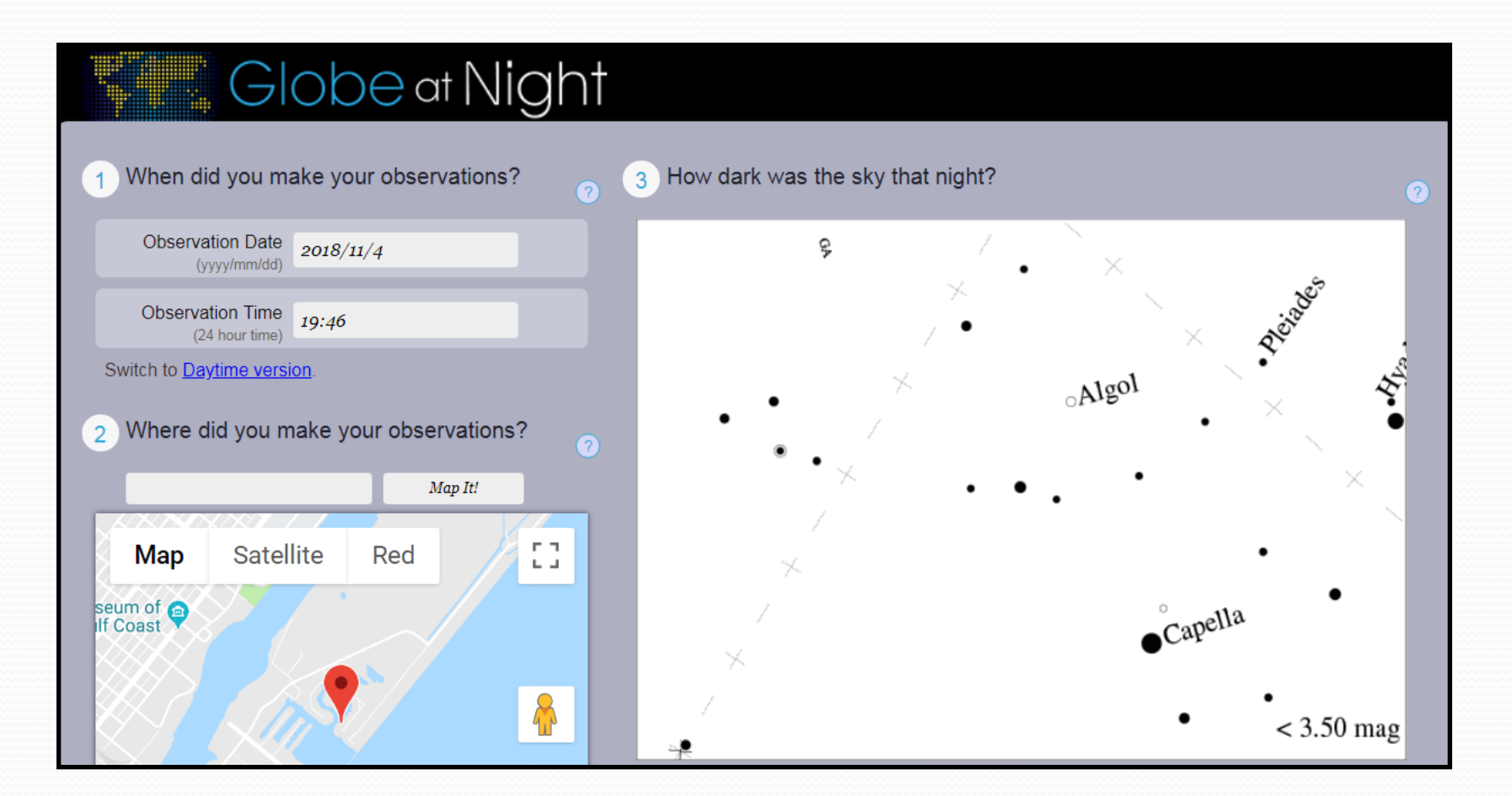

### Globe at Night - Comparing Data

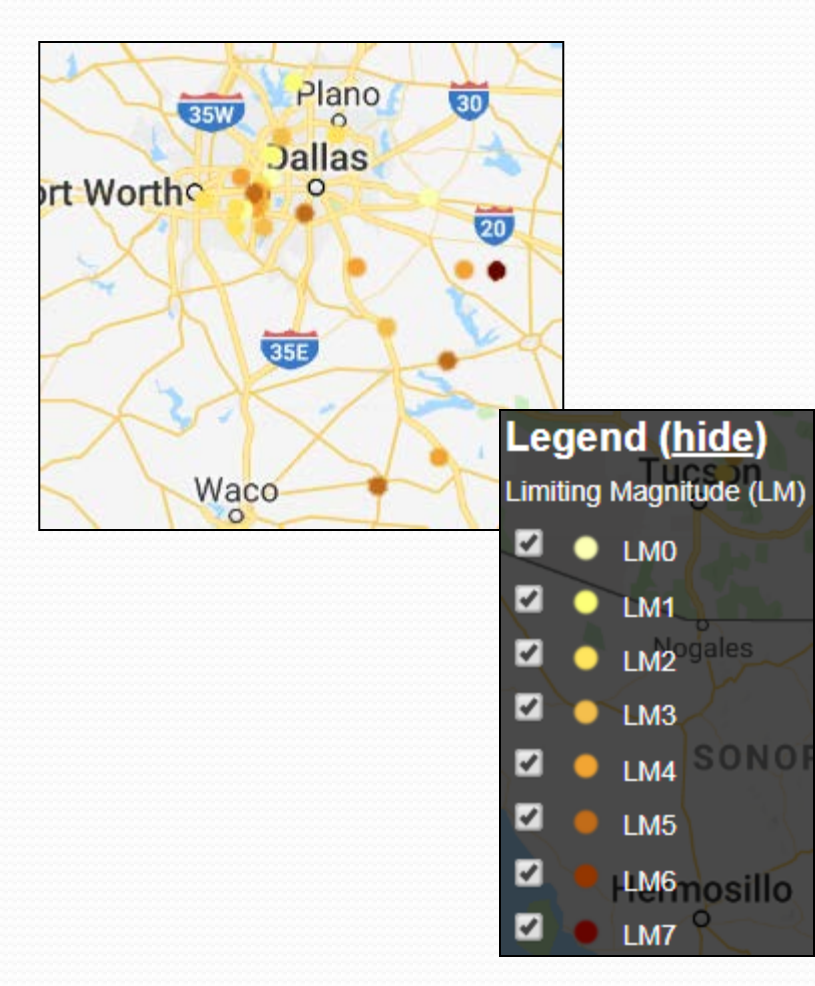

#### **Globe** at Night

#### **Observation Details**

Year: 2018 Observation ID: 14956

Observation Date: 2018-11-02 21:39:00 Country: United States - Texas Latitude/Longitude: 30.1467, -98.017

Limiting magnitude: 6 **Constellation: Perseus** SQM: 20.34 Cloud cover: clear

## Globe at Night – Participating

#### **2018-19 Dates**

- Nov 29 Dec  $8$
- $\bullet$  Dec 19 Jan  $7$
- $\bullet$  Jan 27 Feb 5
- Feb 26 Mar 7
- Mar 27 -Apr 5

More than 15,000 observations from over 105 countries were reported during the 2017 campaign. *Will you help exceed those numbers in 2018?*

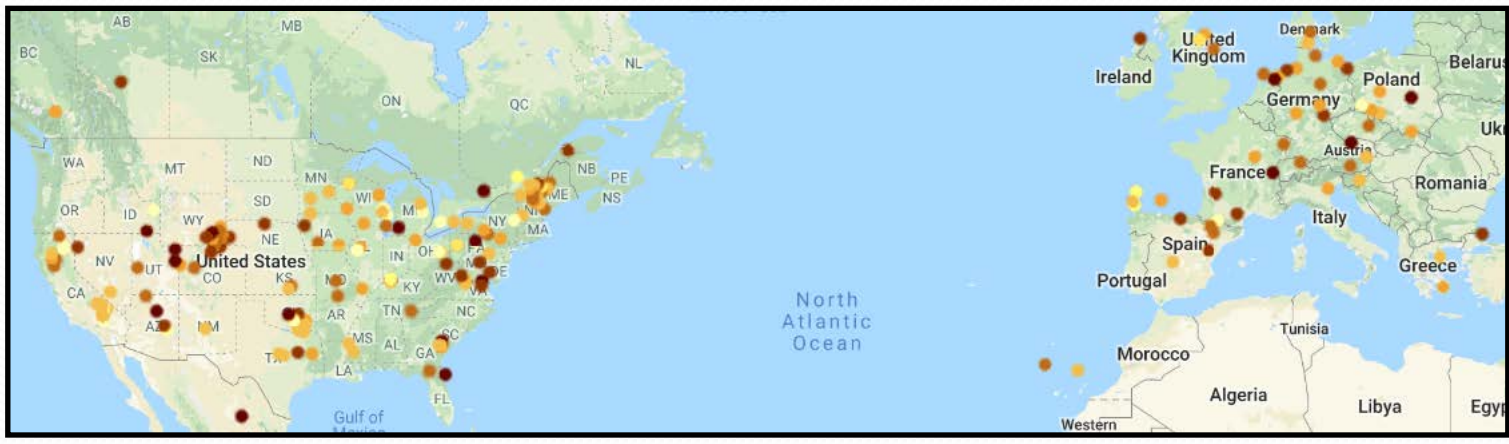

## eBird

- **Goal**: To gather information in the form of checklists of birds, archive it, and freely share it to power new datadriven approaches to science, conservation, and education
- Boasts the world's largest biodiversity-related citizen science project, with more than 100 million bird sightings contributed each year by eBirders around the world
- Managed by the Cornell Lab of Ornithology in collaboration with hundreds of partner organizations, thousands of regional experts, and hundreds of thousands of users
- Documents bird distribution, abundance, habitat use, and trends through checklist data collected within a simple, scientific framework

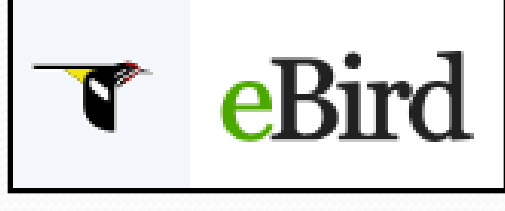

### eBird – Explore HotSpots

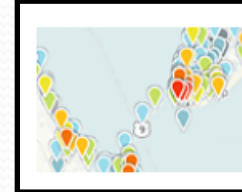

#### **Explore Hotspots**

Discover the best places for birding nearby or around the world.

← Starting point

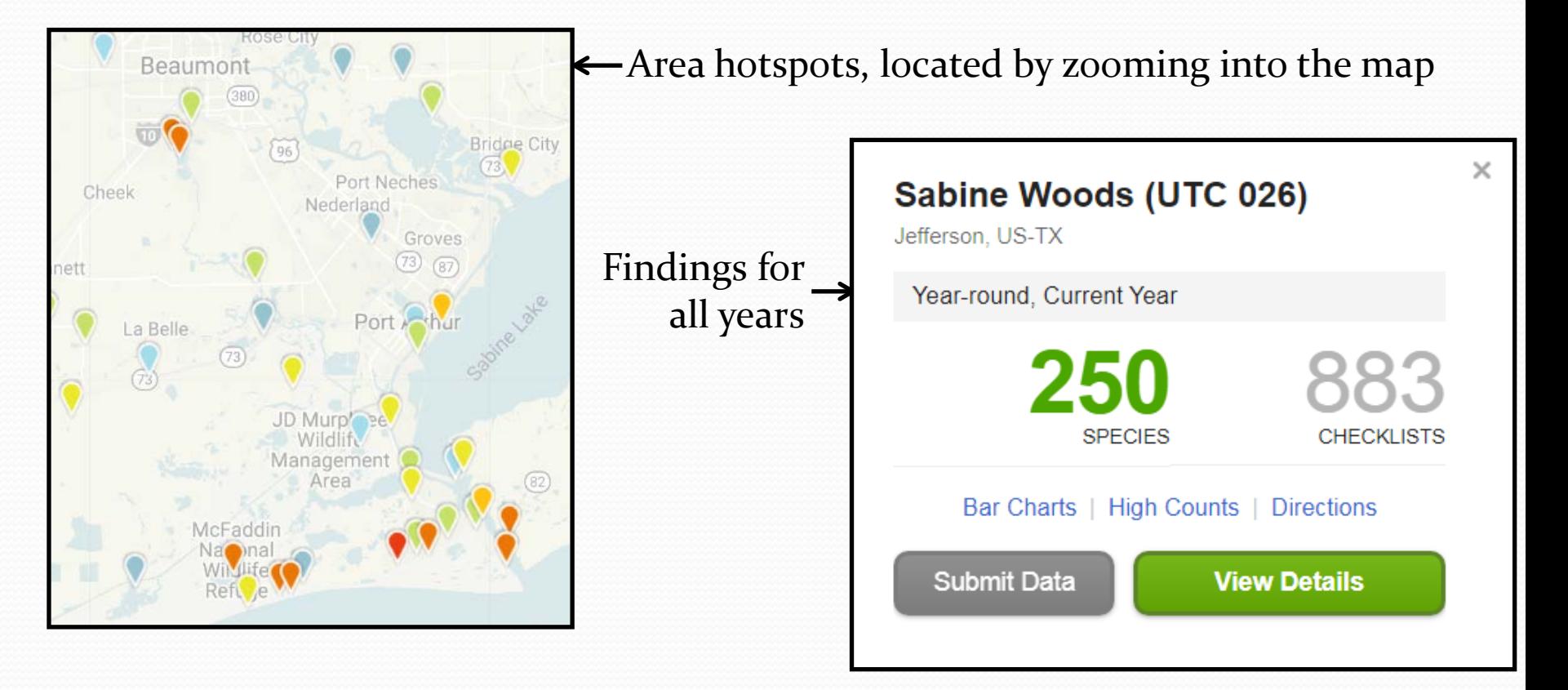

#### eBird - Make a Checklist

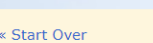

#### **Bird Observations**

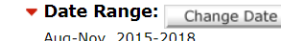

Change Location | Sabine Woods (UTC 026)

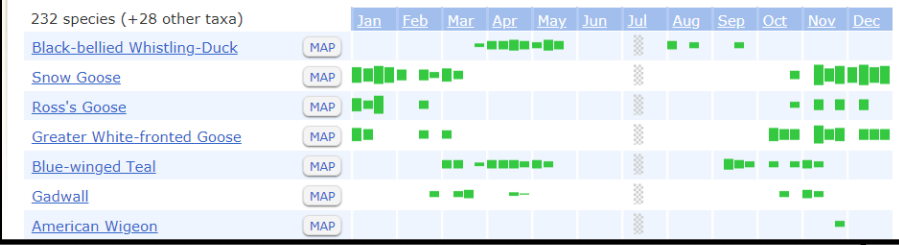

#### Printable checklist specific to the area

Checklist showing frequency of past sightings

#### eBird Field Checklist

Sabine Woods (UTC 026)

Jefferson, Texas, US ebird.org/hotspot/L158397 7 species (+61 other taxa) - Year-round, All Years

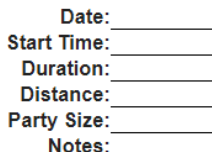

This checklist is generated with data from eBird (ebird.org), a global database of bird sightings from birders like you. If you enjoy this checklist, please consider contributing your sightings to eBird. It is 100% free to take part, and your observations will help support birders, researchers, and conservationists worldwide.

Go to ebird.org to learn more!

#### Waterfowl

- **Black-bellied Whistling-Duck**
- **Fulvous Whistling-Duck**
- **Snow Goose**
- Ross's Goose
- Snow/Ross's Goose
- **Greater White-fronted Goose**
- Canada Goose
- Cackling/Canada Goose
- **Wood Duck**
- **Blue-winged Teal**
- Cinnamon Teal
- Northern Shoveler
- Gadwall
- American Wigeon
- Mallard
- Mallard (Domestic type)
- **Mottled Duck**
- **Northern Pintail**
- **Green-winged Teal**
- Canvasback Redhead
- **Ring-necked Duck**
- **Greater Scaup**
- **Lesser Scaup**
- **Hooded Merganser**
- Red-breasted Merganser
- **Ruddy Duck**
- duck sp.

### eBird – Report Data

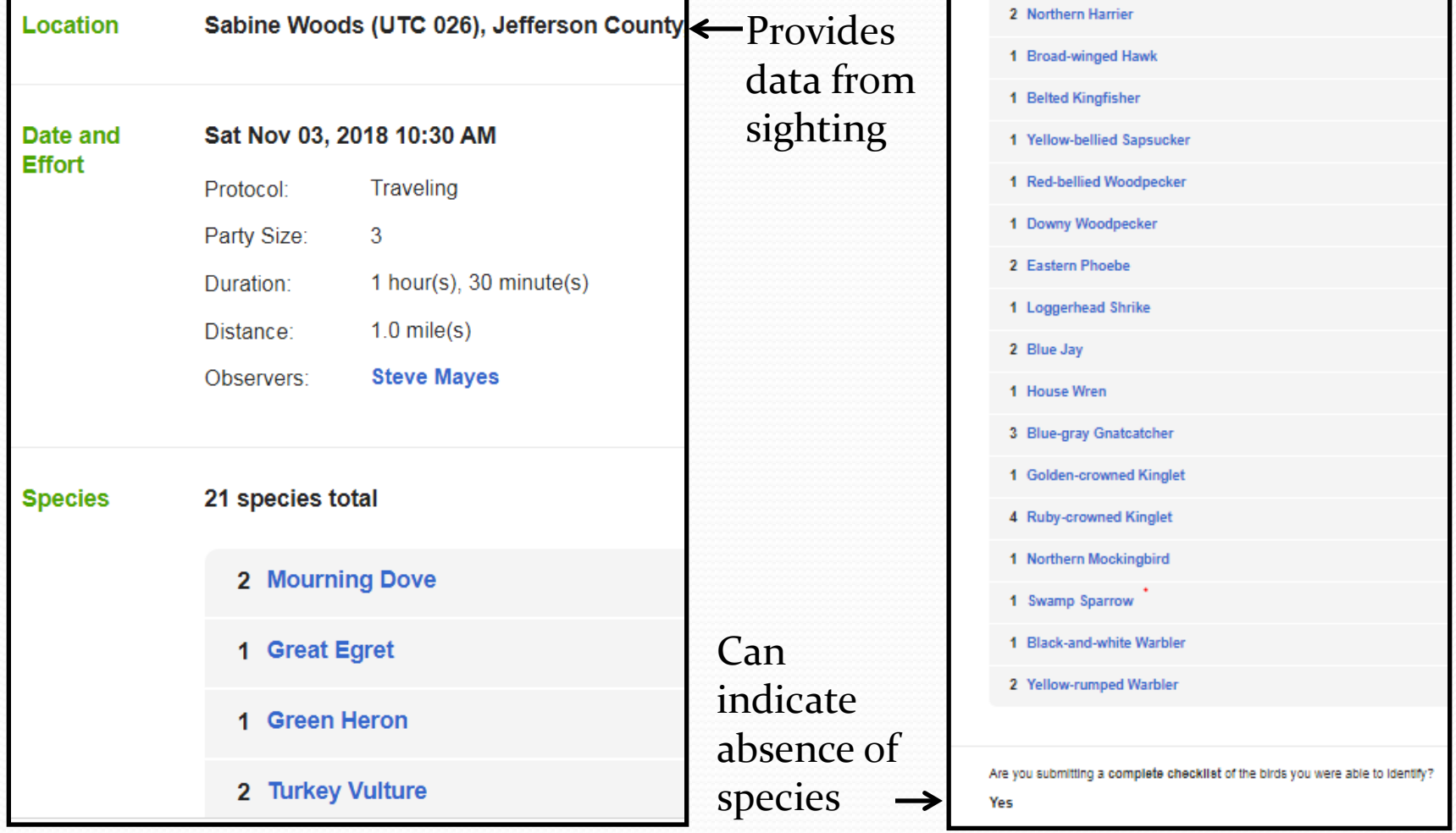

### eBird – The Science Impacts

- Transforms a global birding community's passion for birds into critical data for research, conservation, and education
- Gathers unprecedented volumes of information on where and when birds occur in the world
- Provides year-round information on all bird species at high spatial and temporal resolutions
- Enables next generation species distribution models that provide full life cycle information about birds at relatively fine scales across broad spatial and temporal extents
- Contributes to hundreds of conservation decisions and peer-reviewed papers, thousands of student projects, and help inform research worldwide
- Provides an unparalleled information resource on birds

#### Texas Nature Trackers

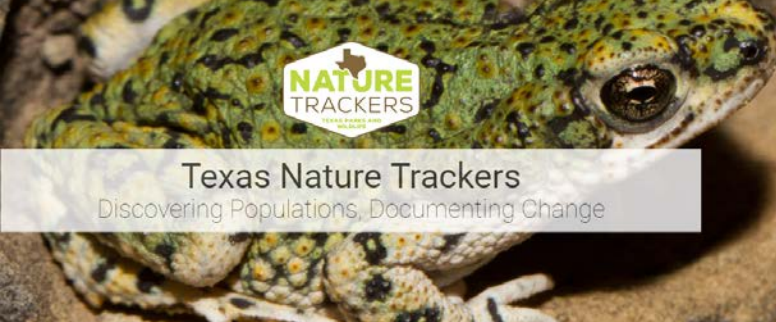

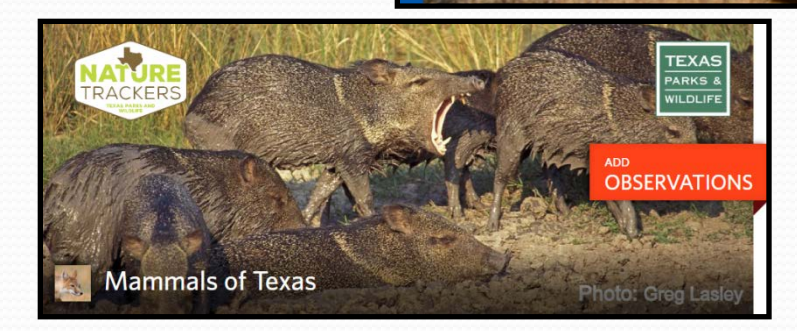

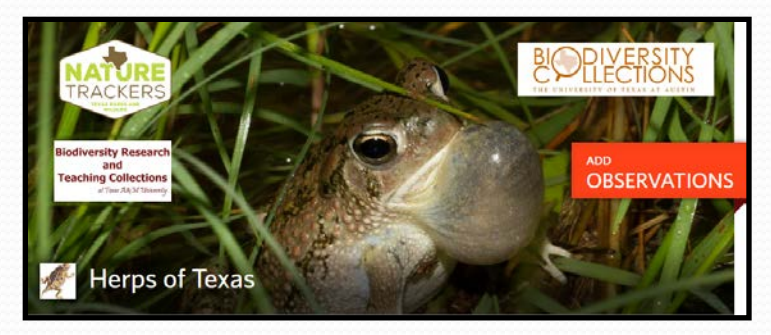

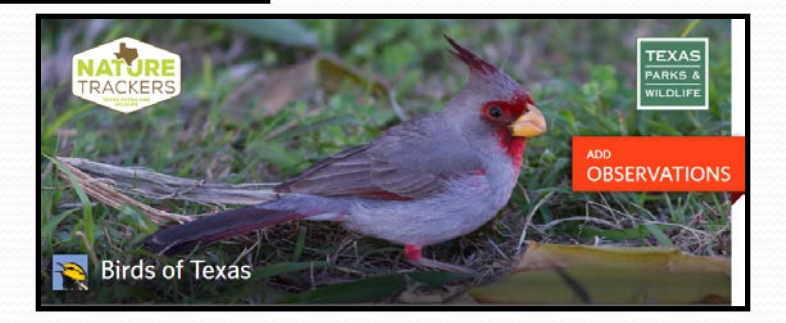

#### *Plus…*

Terrestrial Mollusks, Rare Plants, Bees and Wasps, Red Crowned Parrot, Fishes, Monarchs and Milkweed, and Freshwater Mussels

### Summing it up –

- Citizen science is *the participation of the general public in scientific research efforts*
- Citizen science data can reveal:
	- Species distribution
	- Migration patterns
	- Presence of invasive species
- Citizen scientists contribute research data for free!

#### **ORIGINAL RESEARCH ARTICLE**

Front. Ecol. Evol., 28 July 2017 | https://doi.org/10.3389/fevo.2017.00086

#### **Citizen Science as a Tool for Augmenting Museum Collection Data from Urban Areas**

Dakota M. Spear<sup>1+†</sup>, Gregory B. Pauly<sup>2,3</sup> and Kristine Kaiser<sup>1,3,4</sup>

"For the four focal species, the RASCals citizen-science project generated modern locality records 4-252 times more rapidly than museum collections. In 27 months, the RASCals citizen-science project generated 0.36–23.8 times more modern locality records than museum collections acquired over more than 24 years."

#### How about you?

- What is your passion?
- How can you contribute?

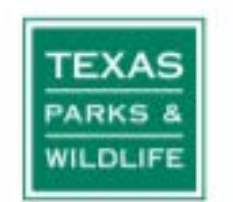

Life's better outside.

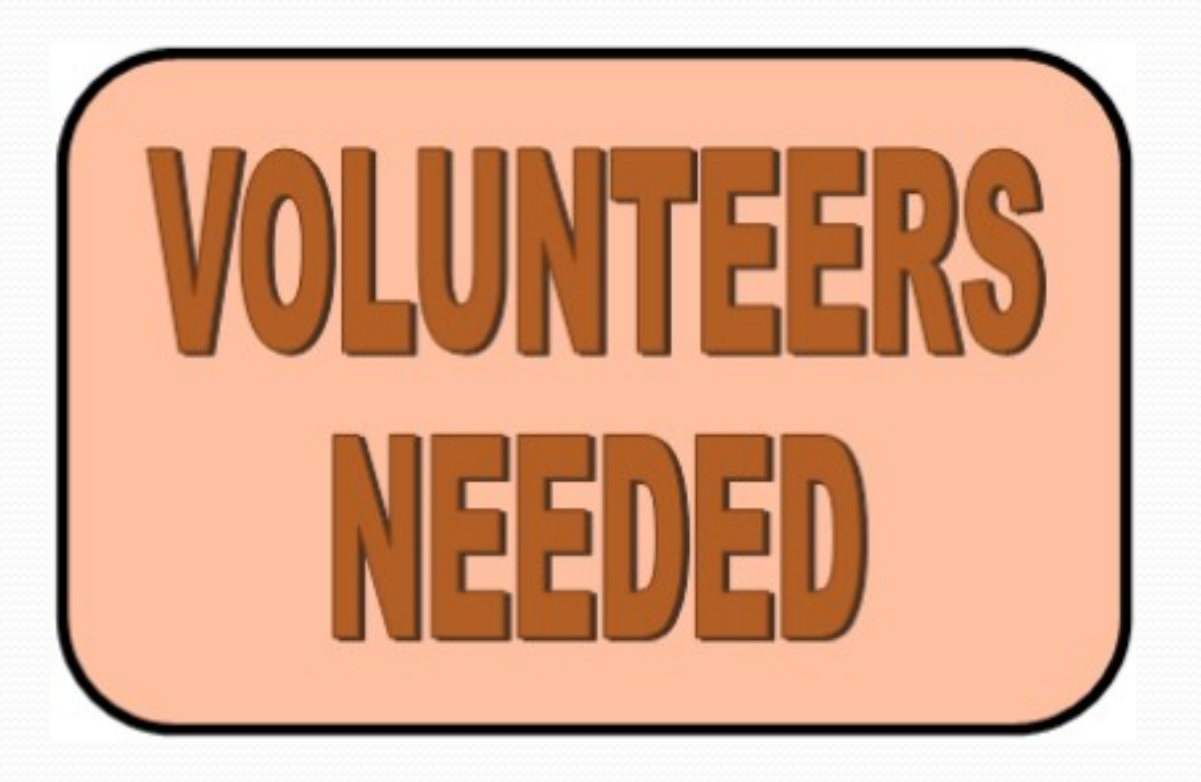

### Citations

- Haggerty, Michelle M. and Mary Pearl Meuth, ed. Texas Master Naturalist Statewide Curriculum, Texas A & M University Press, College Station, TX, 2015.
- Dickie, Gloria. *Undark*, June 4, 2018. [https://undark.org/article/climate](https://undark.org/article/climate-change-iceland-glaciers-keepers/)[change-iceland-glaciers-keepers/](https://undark.org/article/climate-change-iceland-glaciers-keepers/)
- Current Projects
	- eBird. 2017. eBird: An online database of bird distribution and abundance [web application]. eBird, Cornell Lab of Ornithology, Ithaca, New York. Available: [http://www.ebird.org.](http://www.ebird.org/) (Accessed: October 8, 2018).
	- Christmas Bird Count. [https://www.audubon.org/conservation/science/christmas](https://www.audubon.org/conservation/science/christmas-bird-count)[bird-count](https://www.audubon.org/conservation/science/christmas-bird-count)
	- Earth Echo Water Challenge. [http://www.worldwatermonitoringday.org](http://www.worldwatermonitoringday.org/)
	- Texas Nature Tracker Projects. [https://tpwd.texas.gov/huntwild/wild/wildlife\\_diversity/texas\\_nature\\_trackers/proj](https://tpwd.texas.gov/huntwild/wild/wildlife_diversity/texas_nature_trackers/projects/) [ects/](https://tpwd.texas.gov/huntwild/wild/wildlife_diversity/texas_nature_trackers/projects/)
	- CoCoRaHS (Community Collaborative for Rain, Hail, and Snow. <https://www.cocorahs.org/>
	- Globe at Night. [http://www.globeatnight.org](http://www.globeatnight.org/)